## **Résolution numérique des équations aux dérivées partielles (PDE)**

**Sébastien Charnoz & Adrian Daerr**

*Université Paris 7 Denis Diderot CEA Saclay*

**Références :**

Numerical Recipes in Fortran, Press. Et al. Cambridge University press

http://homepage.univie.ac.at/Franz.Vesely/cp0102/dx/dx.html

De nombreux problèmes en physiques sont décrits par des équations d 'évolution qui implique plusieurs paramètres (t et x souvent)

$$
c^2 \frac{\partial^2 u}{\partial x^2} - \frac{\partial^2 u}{\partial t^2} = f(x, t)
$$
 Equation d'onde

$$
D\frac{\partial^2 u}{\partial x^2} - \frac{\partial u}{\partial t} = f(x, t)
$$
 Equation de diffusion (chaleur)

 $\frac{\hbar^2}{2m}\frac{\partial^2 u}{\partial x^2} + i\hbar \frac{\partial u}{\partial t} - U(x) u = 0$  Equation de Shrodinger

Etc…

Comme elles impliquent plusieurs paramètres, l'équation différentielle fait intervenir des dérivées *partielles* par rapport à chacun des paramètres

$$
c^{2} \frac{\partial^{2} u}{\partial x^{2}} - \frac{\partial^{2} u}{\partial t^{2}} = f(x, t)
$$
  
\n
$$
D \frac{\partial^{2} u}{\partial x^{2}} - \frac{\partial u}{\partial t} = f(x, t)
$$
  
\n
$$
E_{\text{quation de diffusion (chaleur)}}
$$
  
\n
$$
\frac{\hbar^{2}}{2m} \frac{\partial^{2} u}{\partial x^{2}} + i\hbar \frac{\partial u}{\partial t} - U(x) u = 0
$$
  
\nEquation de Shrodinger

 $-45$ 

D'où le terme « PDE » pour « Partial Differential Equation »

Leur résolution est souvent plus complexe que les équations à 1 seul paramètre (ODE), et fait intervenir des *grilles* car il faudra discrétiser tous les paramètres

Par exemple : Une grille à 3D pour l'espace et une grille à 1D pour le temps

Les techniques de résolution changent un peu en fonction de la dimension du problème

Nous traiterons ici les plus souvent des systèmes à 2D : 1 dimension d'espace et 1 dimension de temps.

Mais les méthodes se généralisent à N dimensions.

Comme pour les ODE , nous rencontrerons des problèmes de:

- **PRECISION**
- **RAPIDITE**
- **STABILITE**

Il y a deux grandes méthodes de résolutions

Soit on travail dans l'espace « physique » (espace réel) et les méthodes seront appelées **Différences finies** (« Finite Difference »). On travaille sur une grille d'espace et de temps.

Soit on travail dans l'espace de Fourrier (décomposition des fonctions sur une base de fourrier) , et les méthodes seront appelées **Spectrales.** On travaille sur une base finie (donc incomplète) sur laquelle les solutions se décomposent. On aura donc une grille qui contiendra les termes de la décomposition.

Nous étudierons avant tout les méthodes de **différence finies**

#### Pour commencer, un exemple : **L'équation d'advection**

L'équation d'advection décrit comment une quantité est transportée dans un courant (par exemple un poluant dans de l'eau).

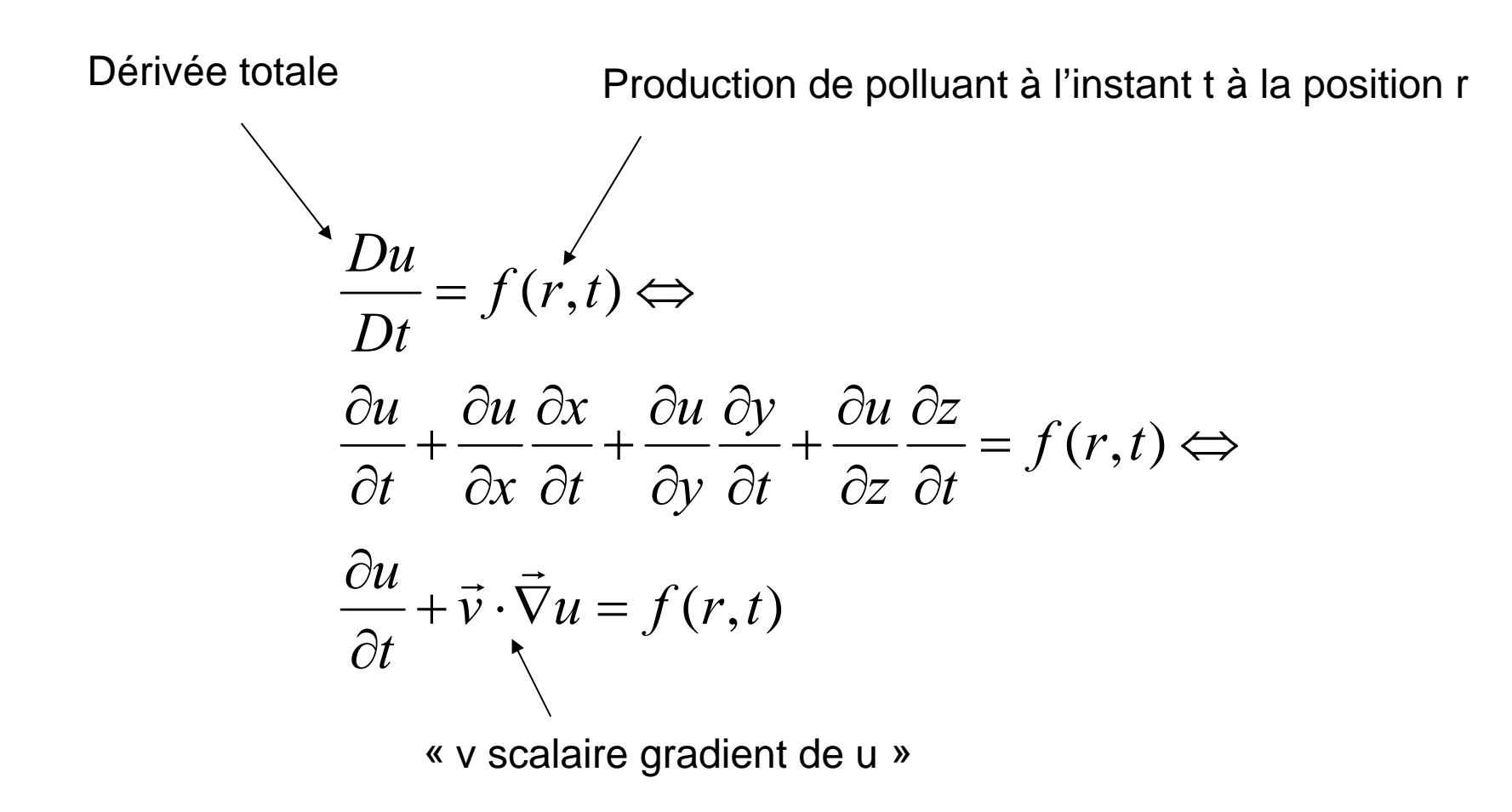

Si on étudie uniquement le cas à 1D Et si la vitesse de l'eau est constante = C

Alors l'équation d'advection devient :

$$
\frac{\partial_t u(x,t) + c \partial_x u(x,t) = f(x,t)}{\int_{\text{derivée particle}}^{\text{derivée particle}}
$$
\n
$$
\frac{\partial_t u(x,t)}{\partial_t u(x,t)} = \int_{\text{derivée particle}}^{\text{derivée particle}}
$$
\n
$$
\frac{\partial_t u(x,t)}{\partial_t u(x,t)} = \int_{\text{derivée particle}}^{\text{derivée particle}}
$$

Nous allons d'abord étudier quelques propriétés de cette équation

Ensuite nous verrons comment la résoudre numériquement

#### Les **caractéristiques.**

Une propriété remarquable de l'équation d'advection (que l'on retrouve dans les équations d'ondes) est que la solution se propage linéairement à la vitesse C. On appelle cela une *courbe caractéristique.*

Cette propriété va nous être très utile.

$$
\partial_t u(x,t) + c \partial_x u(x,t) = f(x,t)
$$

Faisons le changement de variables suivant :

 $X = \alpha x + \beta t$  et T=γx+μt et u(x,t) =U(X,T). On prendra f(x,t)=0

Comment s' écrivent les dérivées?

$$
u(x,t) = U(X,T) \Rightarrow
$$
  
\n
$$
du = \frac{\partial U}{\partial X} dX + \frac{\partial U}{\partial T} dT \Rightarrow
$$
  
\n
$$
\begin{cases}\n\frac{\partial u}{\partial x} = \frac{\partial U}{\partial X} \frac{\partial X}{\partial x} + \frac{\partial U}{\partial T} \frac{\partial T}{\partial x} \\
\frac{\partial u}{\partial t} = \frac{\partial U}{\partial X} \frac{\partial X}{\partial t} + \frac{\partial U}{\partial T} \frac{\partial T}{\partial t}\n\end{cases} \Rightarrow
$$
  
\n
$$
\begin{cases}\n\frac{\partial u}{\partial x} = \alpha \frac{\partial U}{\partial X} + \gamma \frac{\partial U}{\partial T} \\
\frac{\partial u}{\partial t} = \beta \frac{\partial U}{\partial X} + \mu \frac{\partial U}{\partial T}\n\end{cases}
$$

Comment se réécrit alors l'équation d'advection ?

L'équation se réécrit après changement de variables

$$
(\beta + c\alpha)\frac{\partial U}{\partial X} + (\mu + c\gamma)\frac{\partial U}{\partial T} = 0
$$

si on prend  $\beta$  = -c $\alpha$  alors l'équation devient

$$
\frac{\partial U}{\partial T} = 0
$$
 (tout simplement !!)

Alors  $U(X,T) = U(X)$  seulement

Donc  $u(x,t)=U(x)=u(\alpha x - \alpha t)$ =u(x-ct)

Donc u reste constant le long des droites x-ct=cste  $\Leftrightarrow$ t=x/c+ cste

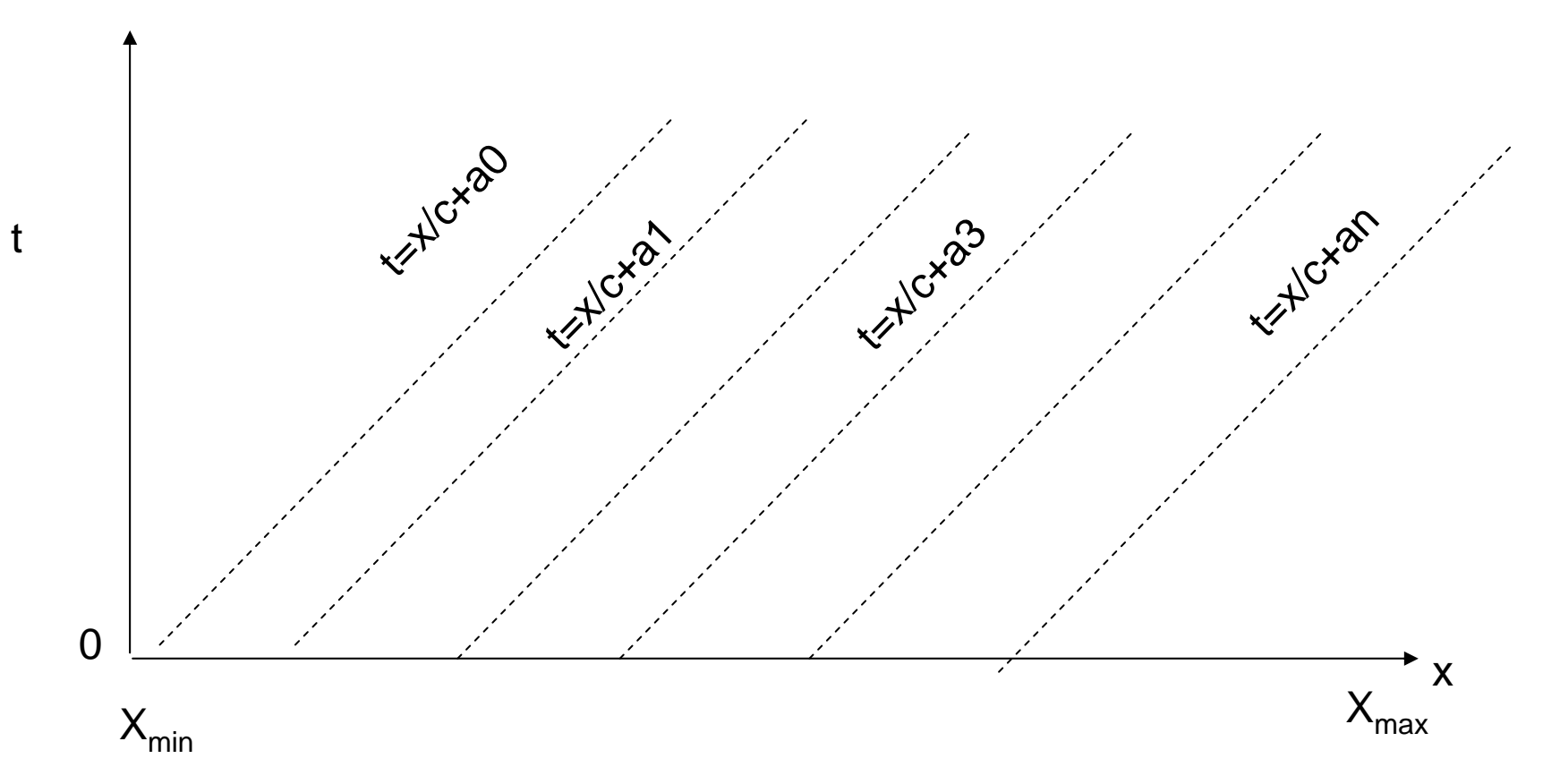

Ces droites ( de pente 1/C) sont les courbes *caractéristiques* de l'équation d'advection. La solution u(x, 0) se propage le long de ces droites

Que vaut  $u(x,t)$  ? Si x-ct=a alors  $u(x,t)=u(a-ct, 0)$ 

Si a-ct tombe en dehors de domaine de X initial  $=[X_{min},X_{max}]$ , alors il faut imposer une condition limite  $\Leftrightarrow$  si (a-ct)  $\epsilon$  =[Xmin,Xmax] alors u(x,t)= $\phi$ (a-ct)

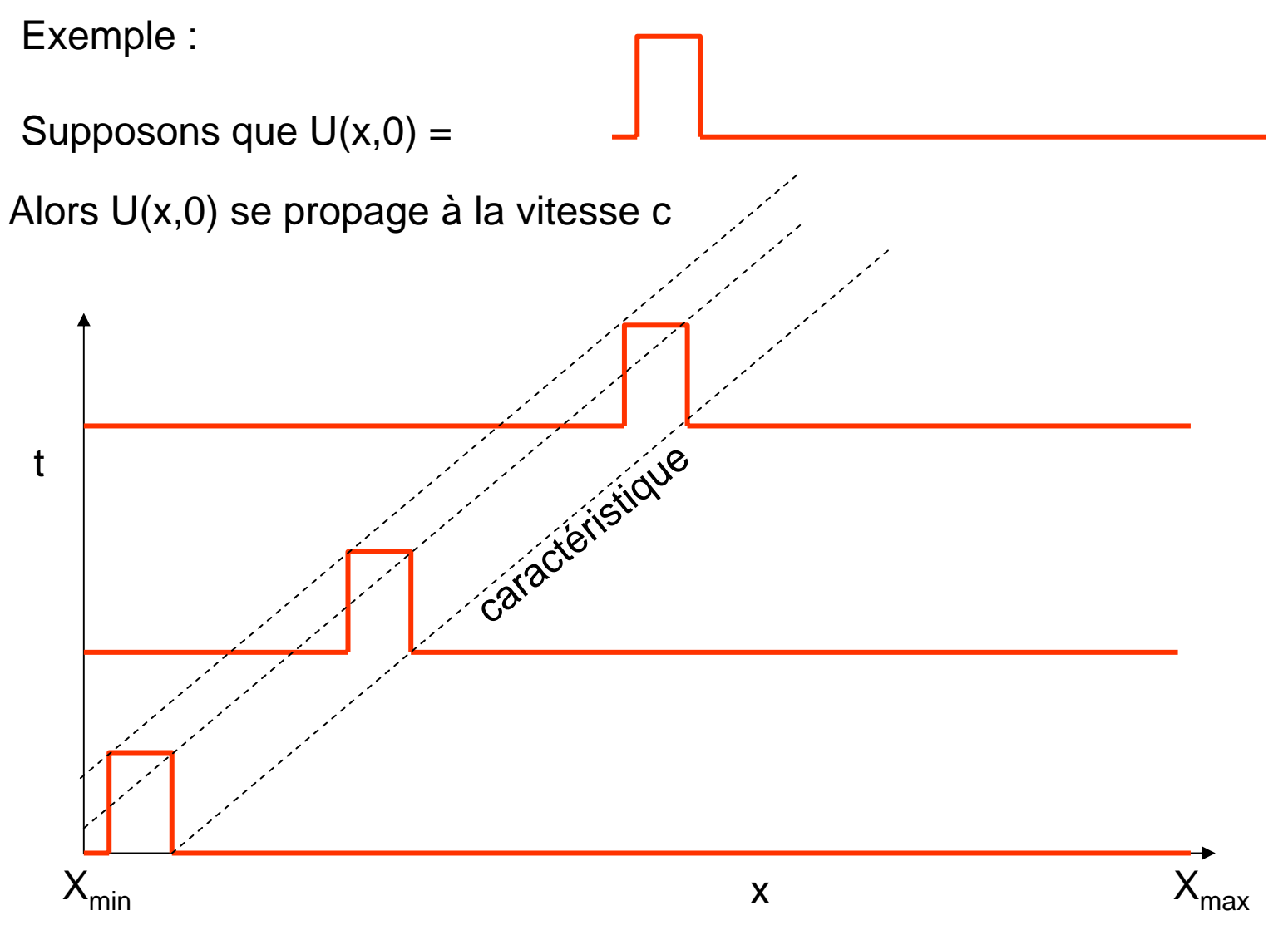

On retrouve le même comportement dans l'équation d'ondes Notez que la donnée initiale  $U(x,0)$  est évacuée après un temps  $(X_{max}-X_{min})/c$ Qui est le temps de traversée du domaine de résolution

Cette propriété de propagation de la donnée initiale le long des courbes de caractéristiques va imposer de sérieuses contraintes pour la résolution numérique.

Elle pourra être aussi utiliser comme un critère de validité de l'intégrateur.

**Résolution numérique de l'équation d'advection**

La méthode le plus simple est celle des *différences finies*

On résoud l'équation d'advection sur une grille, donc chaque boîte a pour coté : dx x dt

dt

```
x_i=a+jdx et dx=(b-a)/J
     t<sub>n</sub>=ndt et dt=T/N
     J=nb de boites en XN= nb de boites en TSoit U
n
           <sub>j</sub> l'approximation
numérique de u(x<sub>j</sub>, t<sub>n</sub>)
```
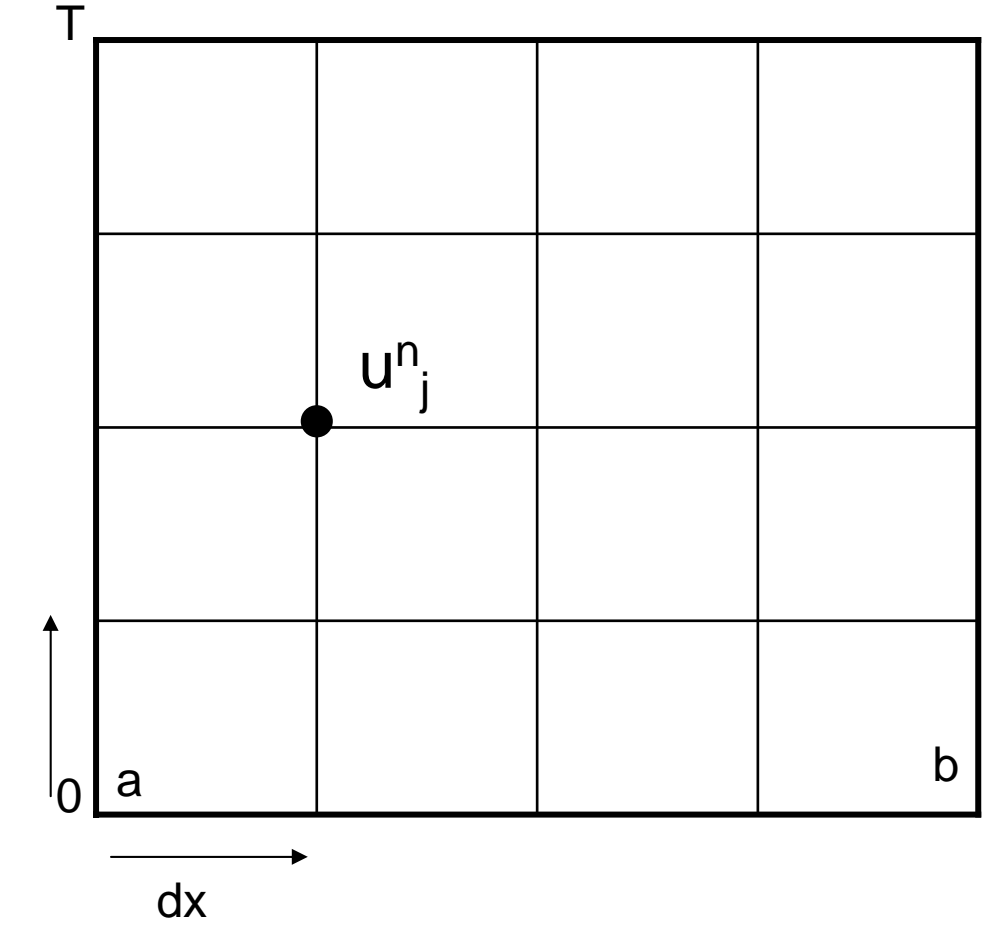

L'état initial du système est donné par U $^{\rm o}$  $_{\rm j}$  pour tout j = u(x $_{\rm j}$ ,0)

# Soyons d'accord sur les notations

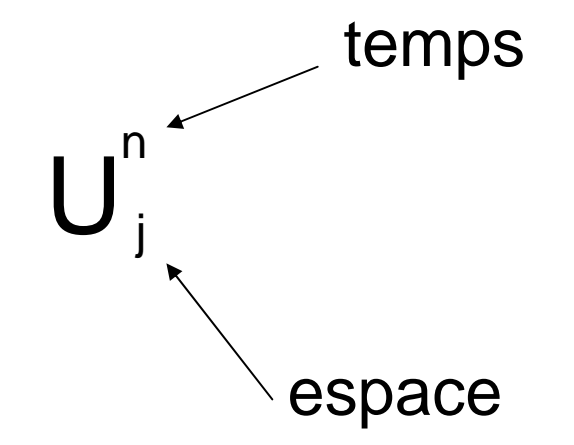

n=0 : condition initiale

n varie de 1 à N j varie de 1 à J

j=0 ou J+1 : condition limites au bord du domaine

L'évolution du système sera évalue en évaluant succéssivement Les valeurs de U<sup>n+1</sup><sub>i</sub> pour tout J en fonction des valeurs précédentes de U.

L'équation à résoudre est

$$
\partial_t u(x,t) + c \partial_x u(x,t) = 0
$$

Appliquons des méthodes d'ordre 1

Comment calculer d U n <sup>j</sup>/dt Ù d u(xj,tn)/dt ?

Comment calculer d U n <sub>j</sub>/dx ⇔ d u(xj,tn)/dx ? Au premier ordre , on peut dire :

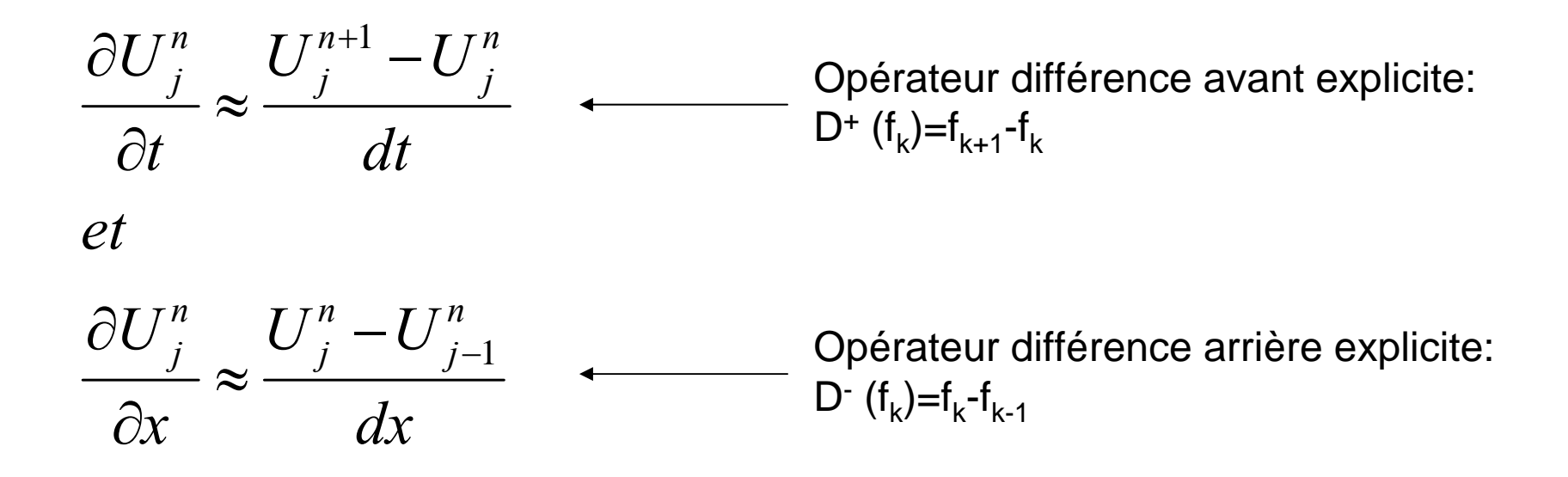

Le choix de D<sup>-</sup> est motivé par le fait que l'information se déplace *en avant*. L'info pour X+1 vient de X

Donc l'équation devient : ????

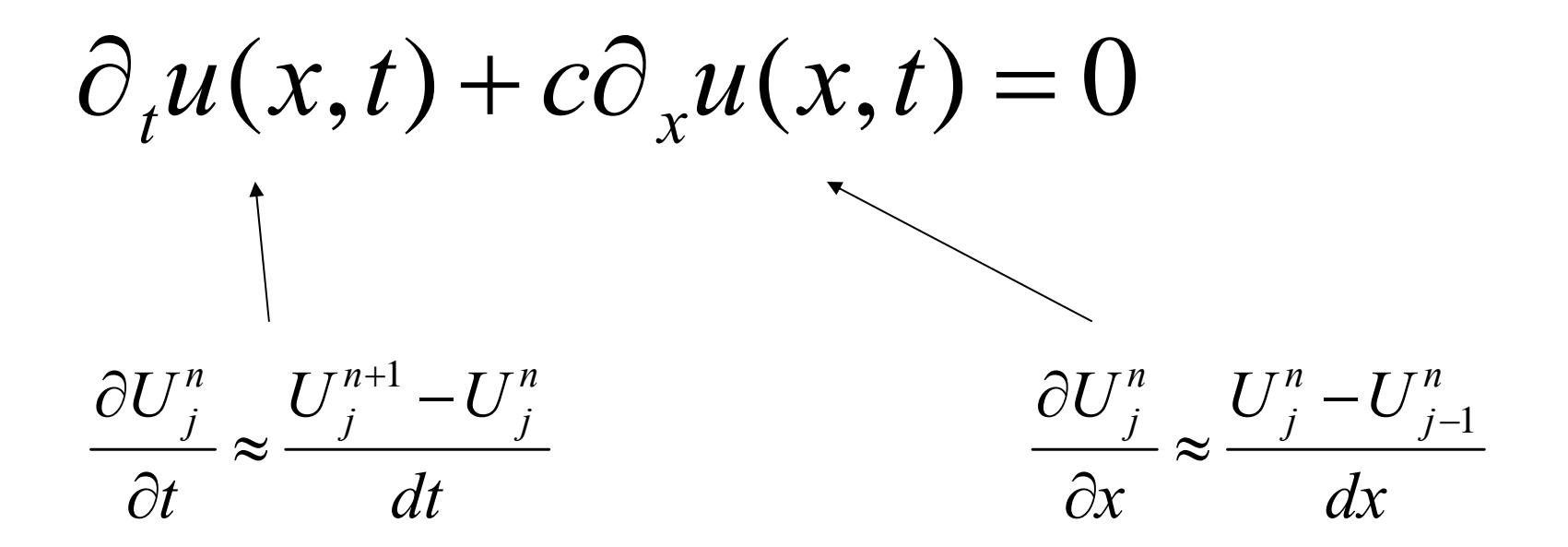

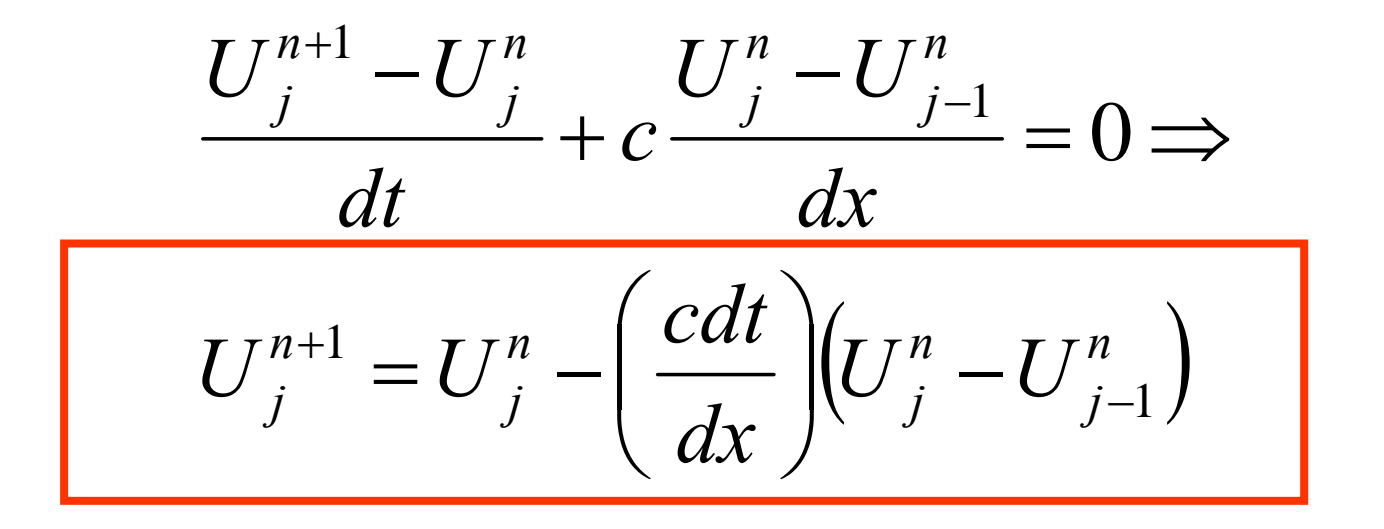

Le schéma d'intégration sera donc:

$$
U_j^{n+1} = U_j^n - \left(\frac{cdt}{dx}\right) \left(U_j^n - U_{j-1}^n\right)
$$

Avec U n  $_{\mathsf{J+1}}$  et  $\mathsf{U^n}_0$  donné par les conditions limites du problème

On notera: 
$$
\sigma = \frac{cdt}{dx}
$$

Condition de validité du schéma sur  $\sigma$  ??

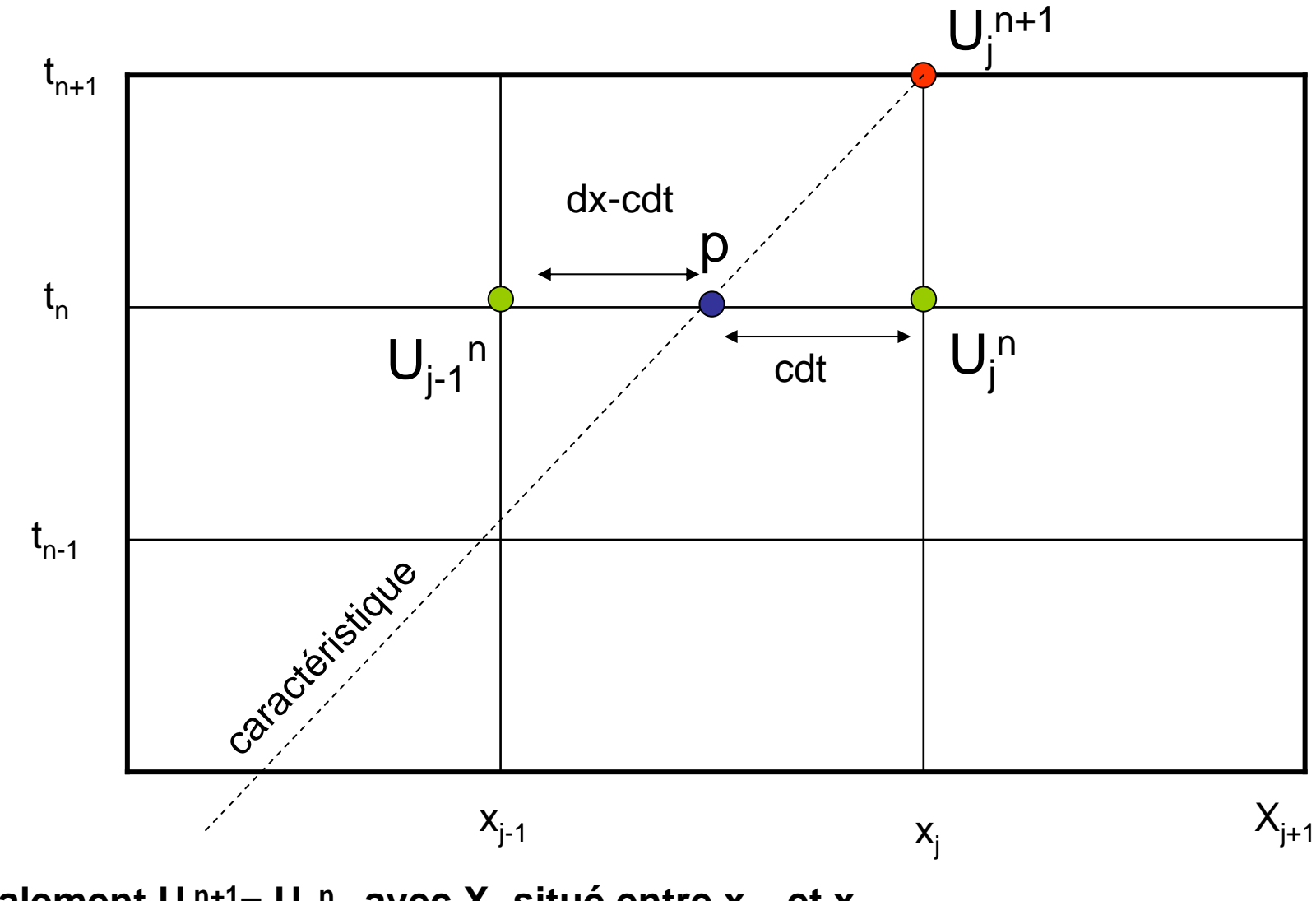

**Normalement**  $U_j^{n+1} = U_p^n$  **avec**  $X_p$  **situé entre**  $X_{j-1}$  **et**  $X_j$ Le schéma nous dit donc  $U_p^n=U_i^n-cdt/dx$  ( $U_{n-1}^j$ n)

**=> On a bien fait de prendre D- pour la dérivée spatiale car l'info vient bien de la gauche !!!**

Comme  $U_{p}^{n}=U_{i}^{n}-cdt/dx$   $(U_{i}^{n}-U_{i-1}^{n})=(1-\sigma) U_{i}^{n} + \sigma U_{i-1}^{n}$ 

c'est en fait une interpolation linéaire de  $U_p$ <sup>n</sup> !!!

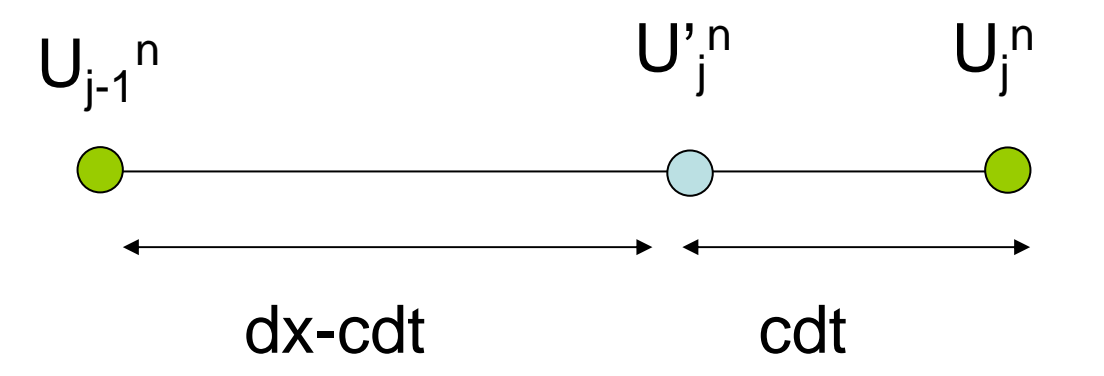

Pour que l'interpolation soit efficace il faut que

cdt << dx => <sup>σ</sup> << 1 : CONDITION DE COURANT / CFL (CFL : courant-Friedrichs-Levy)

La condition de courant est .. *très courante*quand on intègre des PDE. On la rencontre toujours sous une forme ou sous une autre

On peut la comprendre comme suit

Si c est la vitesse de transmission de l'info. Si dx est le pas d'espace Si dt est le de temps

*Il faut que le pas de temps dt soit beaucoup plus court que le temps de transmission de l'info la longueur dx :*

*dt <<dx/c ⇔ cdt/dx << 1 CONDITION CFL* 

Implémentation numérique : Ecriture matricielle

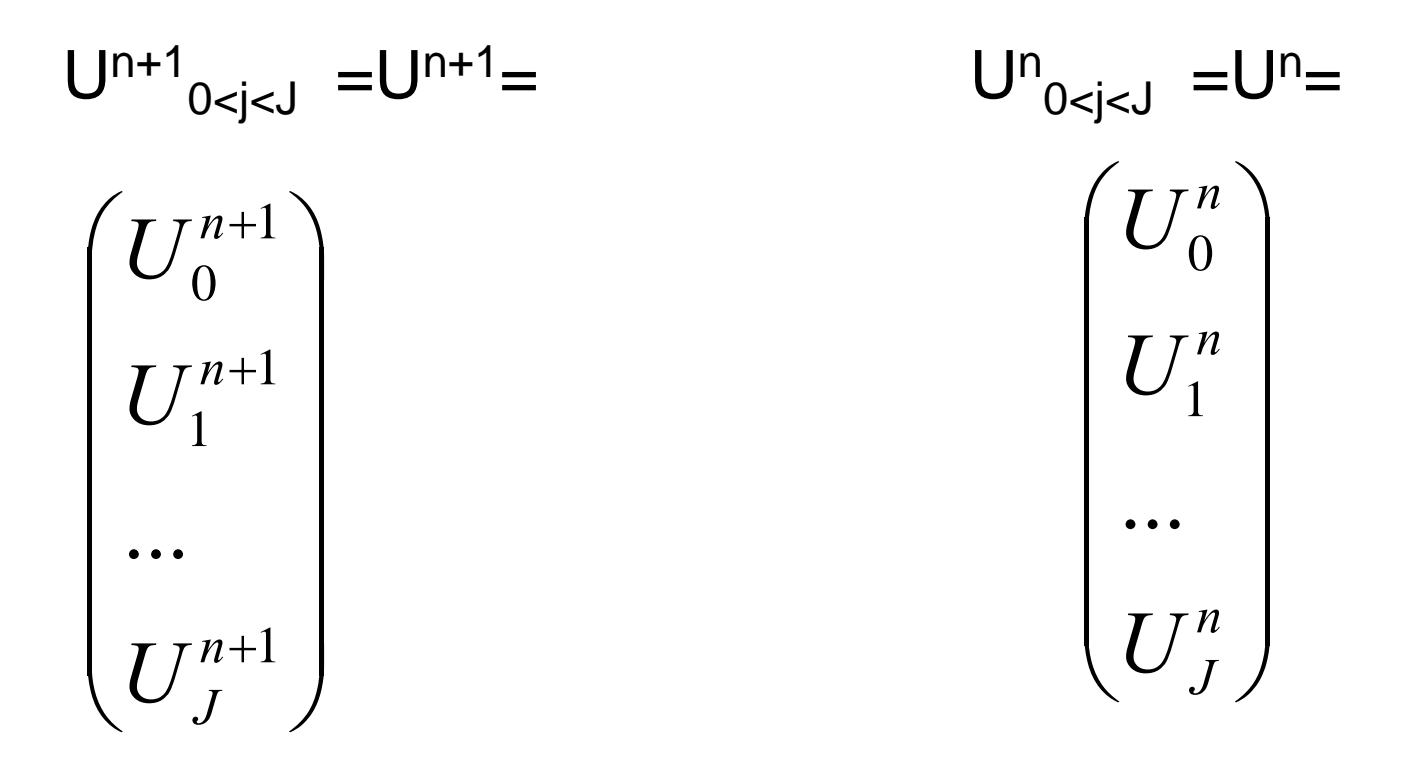

On sait de plus que : U $_{\textrm{j}}^{\textrm{n+1}}$ =(1- $\sigma$ ) U $_{\textrm{j}}^{\textrm{n}}$  + $\sigma$ U $_{\textrm{j-1}}^{\textrm{n}}$ 

Calculer A dans la relation Un+1=AUn

Simple relation matricielle entre U<sup>n+1</sup> et U<sup>n</sup>

$$
\begin{pmatrix} U_0^{n+1} \\ U_1^{n+1} \\ \cdots \\ U_J^{n+1} \end{pmatrix} = \begin{pmatrix} CL & 0 & 0 & 0 & 0 \\ \sigma & 1-\sigma & 0 & 0 & 0 \\ 0 & \sigma & 1-\sigma & 0 & 0 \\ 0 & 0 & \sigma & \cdots & \cdots \\ 0 & 0 & 0 & \sigma & 1-\sigma \end{pmatrix} \begin{pmatrix} U_0^n \\ U_1^n \\ \cdots \\ U_J^n \end{pmatrix}
$$

A est une matrice bi-diagonale

Stockage mémoire important

CL ?? condition limite

Si La condition limite est fixe alors : CL=0, et on impose  $U^{n+1}$ <sub>0</sub>=cst

Algorithme d'intégration.

Conditions limites en dehors du domaine: U=0

Conditions aux bords :

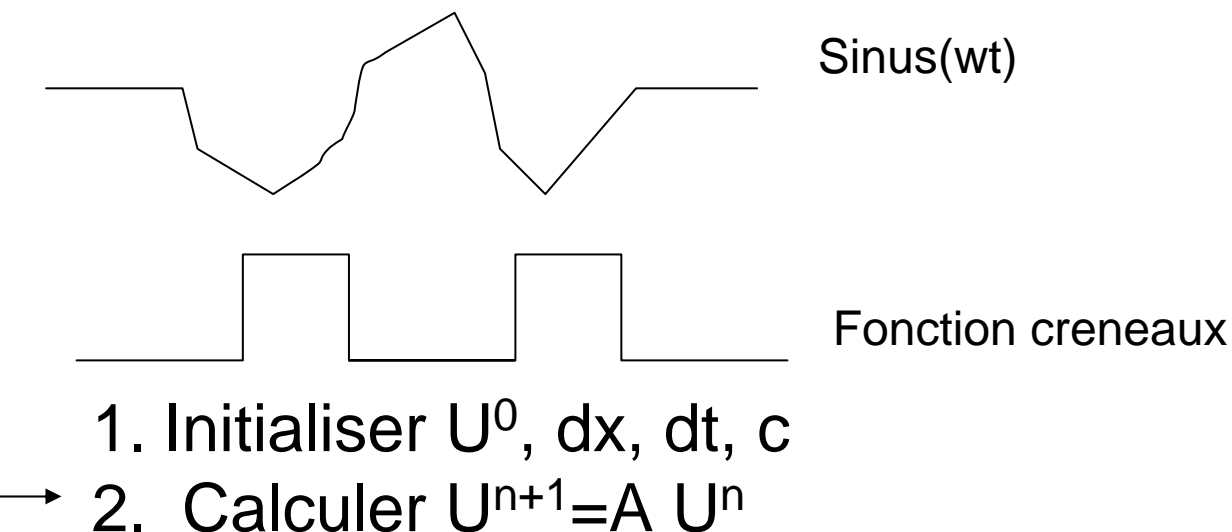

- 3. Mettre  ${\sf U}_0$ <sup>n+1</sup>= cste pour la condition au bord
- 4. retourner en 2

Exemple d'intégration numérique

Condition au bord : sin(temps)

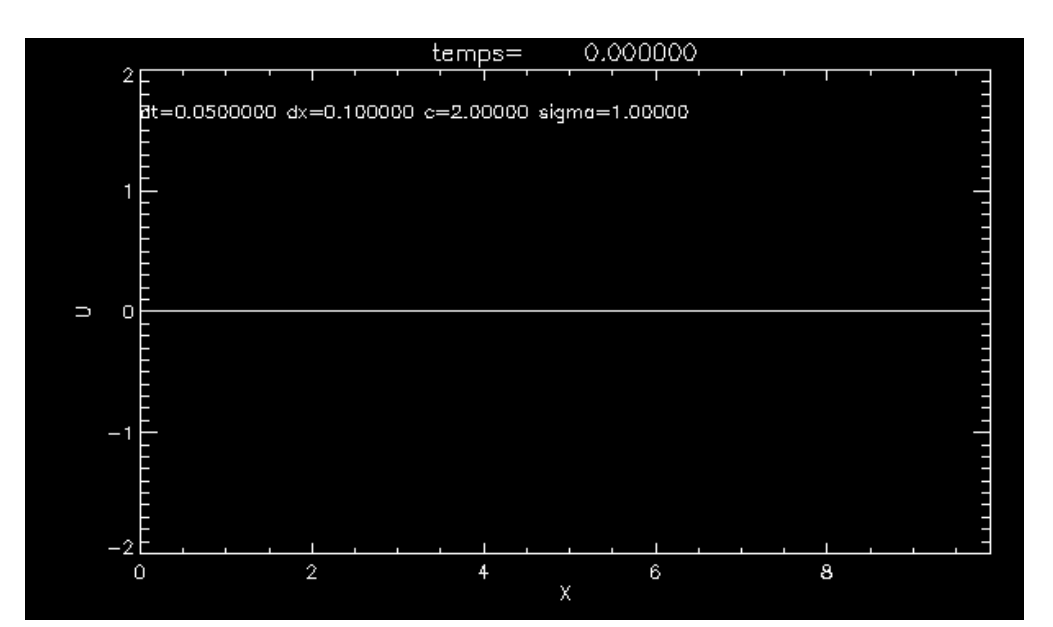

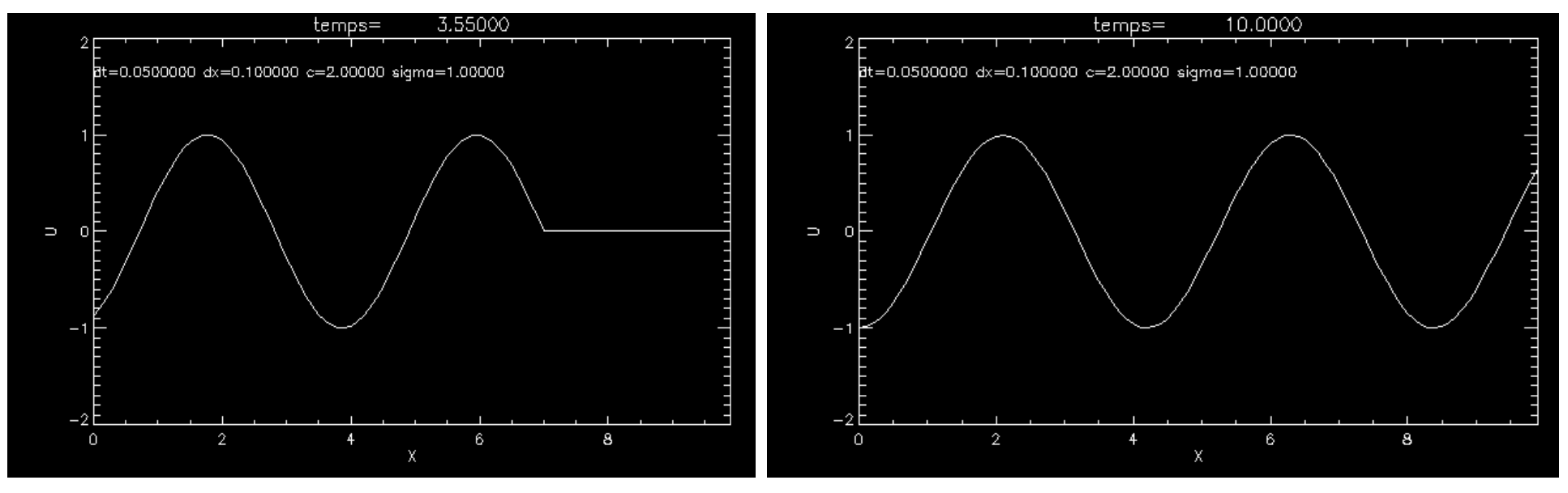

Si sigma=1, solution exacte  $\mathsf{U}_{\mathsf{j}}^{\mathsf{n}+\mathsf{1}}\mathsf{=} \mathsf{U}_{\mathsf{j} \text{-} \mathsf{1}}^{\mathsf{n}}\! \ldots$ , en pratique IMPOSSIBLE  $\ldots$ 

Prenons dt=0.01  $\Rightarrow$  sigma=0.2

Que se passe-t-il ?

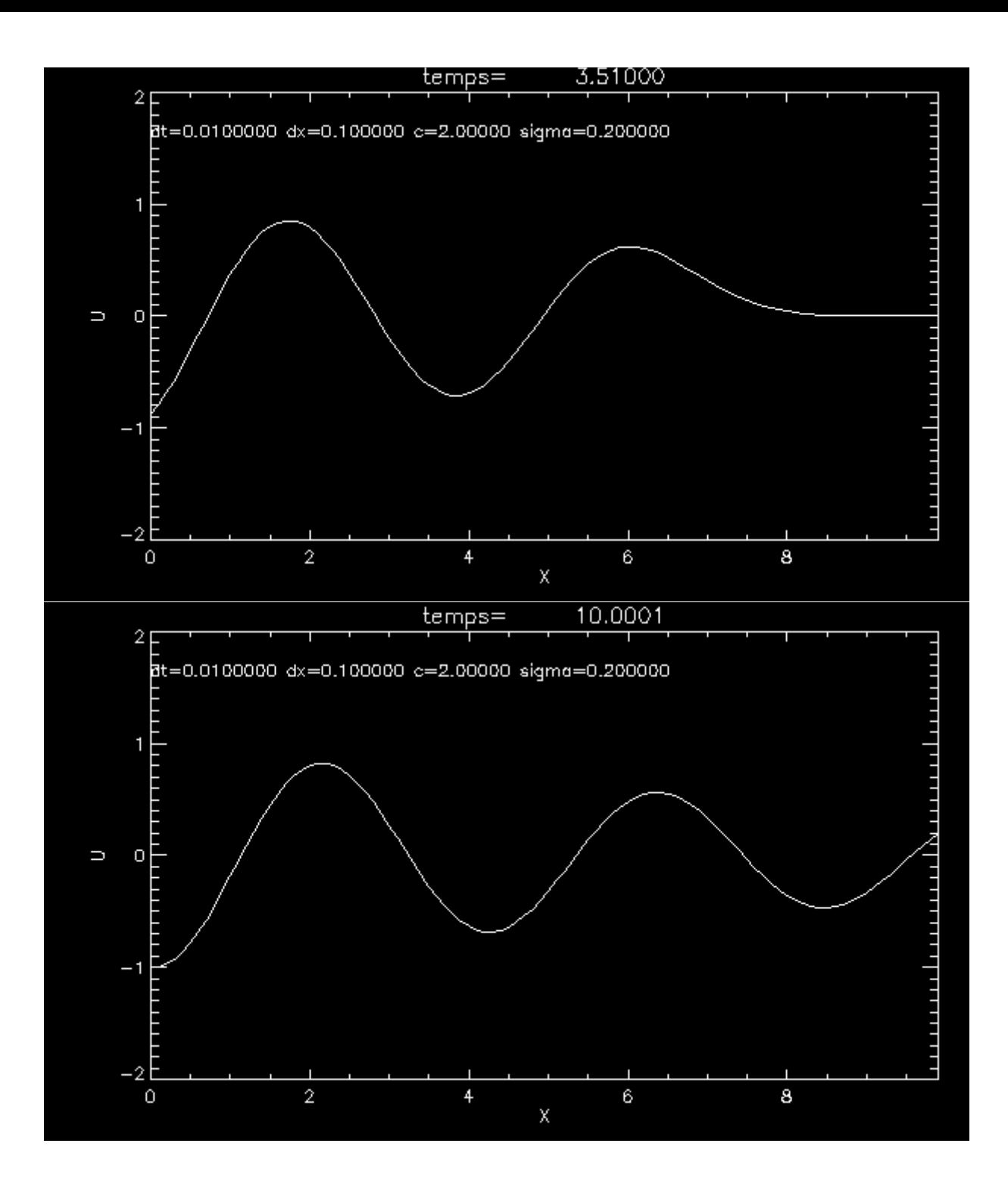

### dt=0.001 sigma)=0.02

On observe de la « dispersion numérique »

=>

Diffusion artificielleengendrée par le schéma

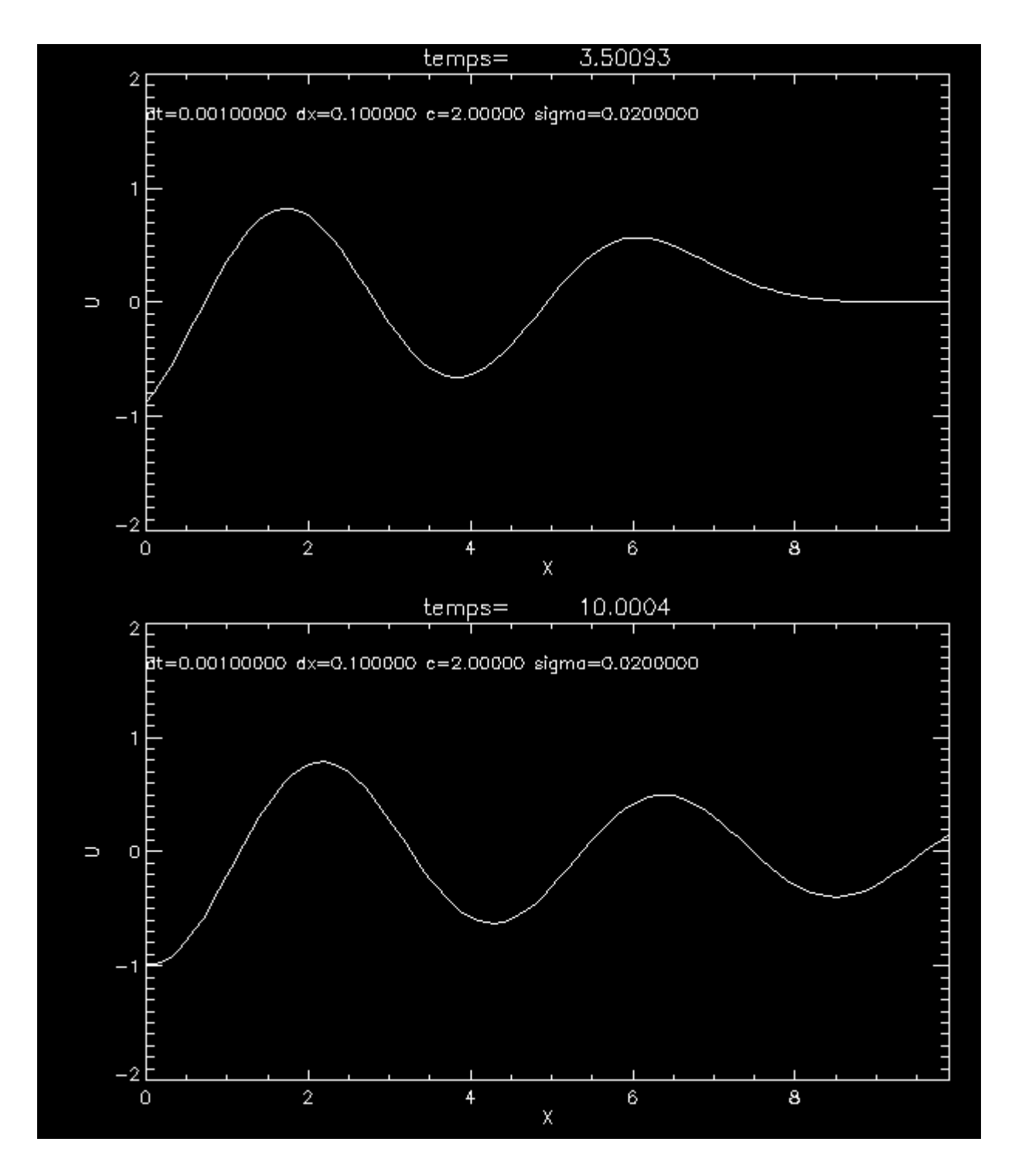

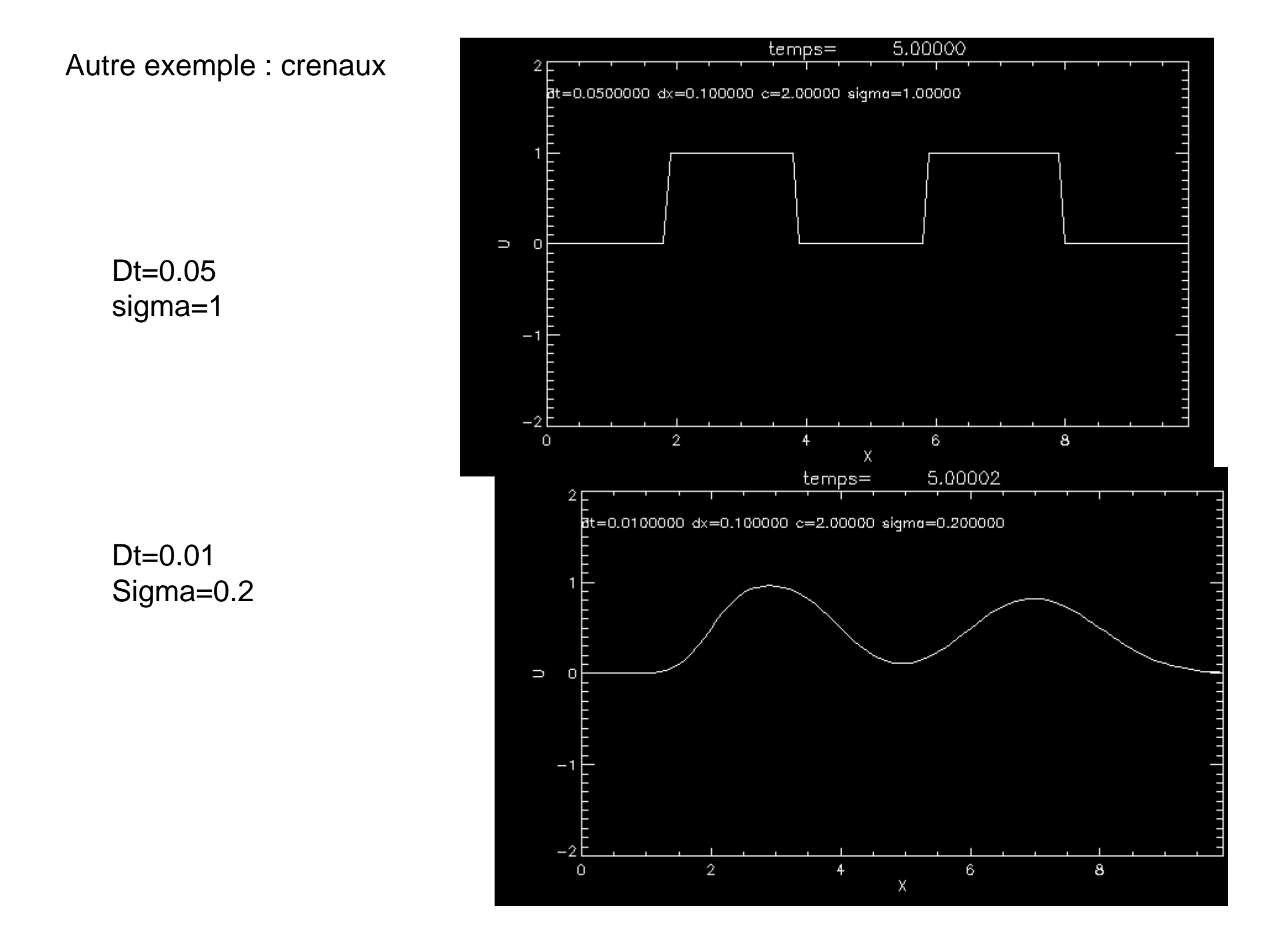

Dissipation numérique… d'où viens tu ??

Nos dérivées sont estimées de manière trop simples….

$$
U_j = U_{j-1} + dx \frac{\partial U_{j-1}}{\partial x} + \frac{dx^2}{2} \frac{\partial^2 U_{j-1}}{\partial x^2} + O(dx^2)
$$

donc

$$
\frac{U_j - U_{j-1}}{dx} = \frac{\partial U_{j-1}}{\partial x} + \frac{dx}{2} \frac{\partial^2 U_{j-1}}{\partial x^2} + O(dx)
$$

En fait un résoud l'équation :

$$
\frac{\partial U}{\partial t} + c \frac{\partial U}{\partial x} + \frac{cdx}{2} \frac{\partial^2 U}{\partial x^2} + O(dx) = 0
$$
  
Term dissipatif...

# **Analyse de stabilité : Méthode de Von Neuman**

On doit considérer la transformée de Fourrier => Approche spectrale

On décompose la fonction Uʰ(x) sur une base de sinus et cosinus. Sachant que U n <sub>j</sub>= Uʰ(x<sub>j</sub>) avec x<sub>j</sub>=j dx

$$
U_j^n = \sum_k f_k^n e^{ikx_j} = \sum_k f_k^n e^{ik \ jdx}
$$

La longueur d'onde du mode k est λ=L/k K=nb de fois qu'un mode entre dans la boite de longueur L

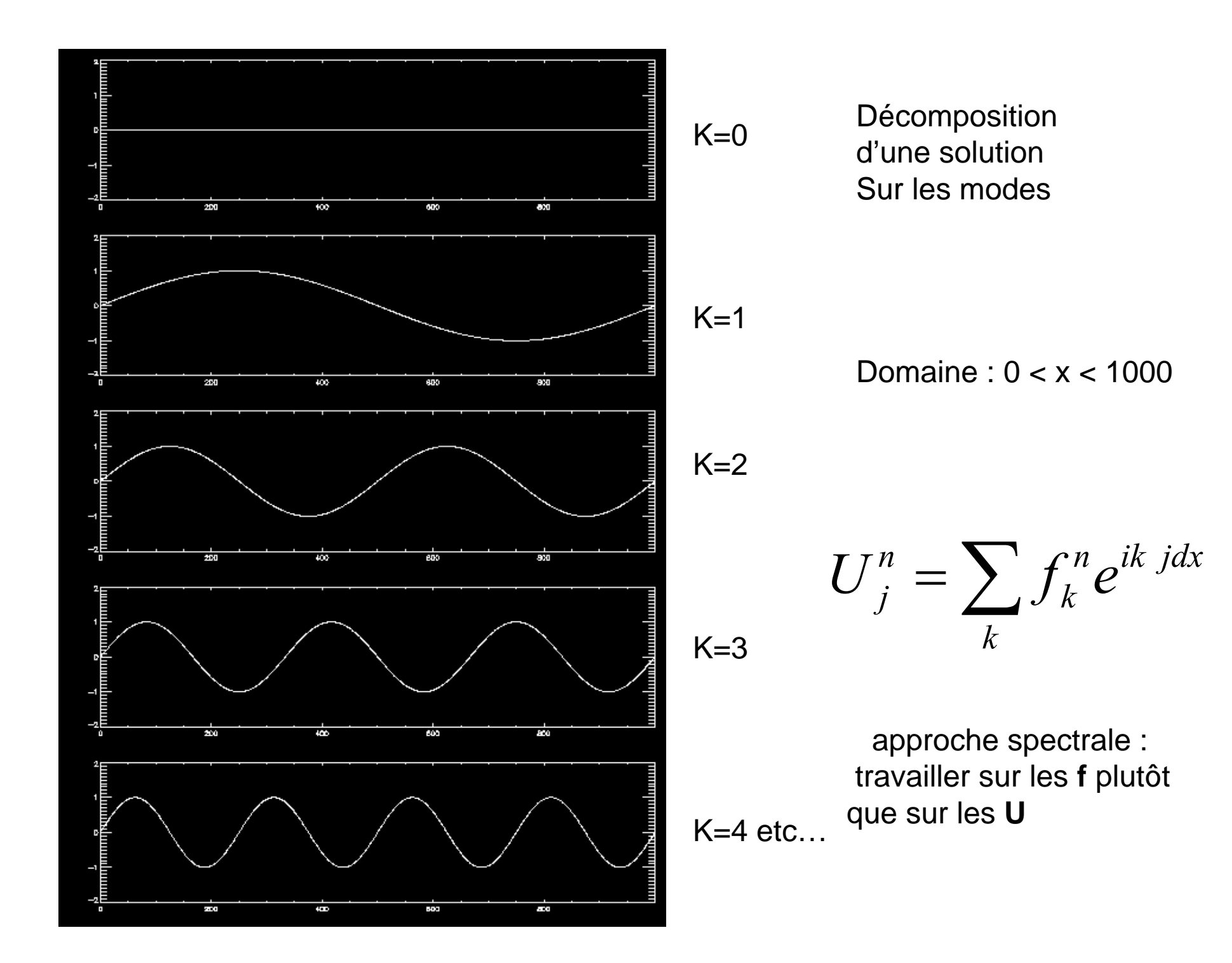

$$
U_j^n = \sum_k f_k^n e^{ik\ jdx}
$$

On considère alors l'évolution des f $n_{\mathsf{k}}^{\mathsf{c}}$  qui sont les coefficients de chaque mode.

Au cours du temps : f <sup>n+1</sup><sub>k</sub>= g(k) f <sup>n</sup><sub>k</sub>

Stabilités ⇔ || g(k) || < 1 pour tout k

On regarde si les modes sont amplifiés ou non

Comment le schémas *upwind* se traduit dans une base de fourrier ?

$$
U_j^{n+1} = (1 - \sigma)U_j^n + \sigma U_{j-1}^n
$$
  
\n
$$
\Rightarrow
$$
 On remplace U par sa TF  
\n
$$
\sum_k f_k^{n+1} e^{ikj \, dx} = (1 - \sigma) \sum_k f_k^n e^{ikj \, dx} + \sigma \sum_k f_k^n e^{ik(j-1) \, dx} =
$$
  
\n
$$
(1 - \sigma) \sum_k f_k^n e^{ikj \, dx} + e^{-ikdx} \sigma \sum_k f_k^n e^{ikj \, dx}
$$
  
\n
$$
\Rightarrow
$$

Trouver le facteur d'amplification du mode k : u<sub>k</sub> n+1 = g(k) u<sub>k</sub>n

$$
f_k^{n+1} = (1 - \sigma) f_k^n + \sigma \cdot e^{-ikdx} f_k^n
$$
  
\n
$$
f_k^{n+1} = (1 - \sigma + \sigma e^{-ikdx}) f_k^n
$$
  
\n
$$
g(k) = (1 - \sigma + \sigma e^{-ikdx}) = 1 + \sigma(e^{-ikdx} - 1)
$$
  
\n
$$
||g(k)||^2 = 1 - 2\sigma(1 - \sigma)(1 - \cos(kdx))
$$

Stabilité : si ||g(k)|| < 1 pour tout k Ù SIGMA inférieur ou égal à 1

On retrouve encore la condition de courant

Notre schéma est stable mais dispersif

On voit aussi qu'il y a un couplage des modes => origine de la dispersion

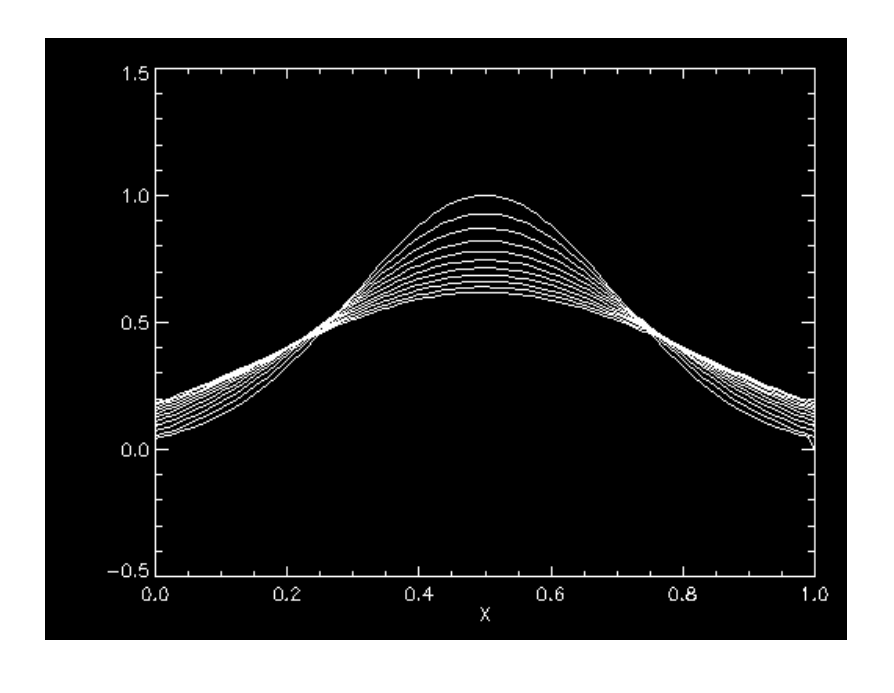

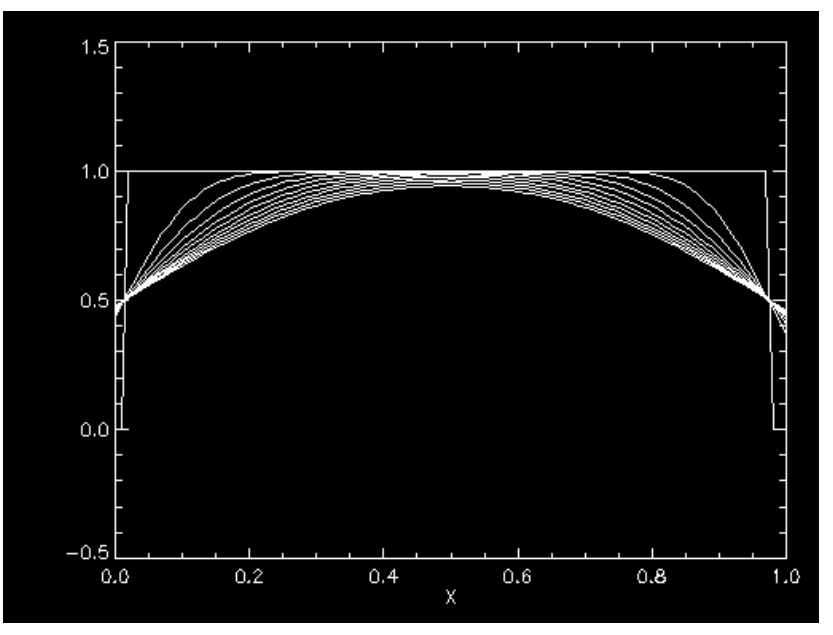

Sigma=0.2

Evolution d'une impulsion gaussienne

Evolution d'un créneau
Conclusion sur le shémas UPWIND (« Contre le vent » )

Un schémas UPWIND sert à résoudre les équations de transport (équation d'advection).

On l'obtient aisément en écrivant

$$
\begin{aligned}\n\text{temps} \quad & \sqrt{\frac{\partial U_j^n}{\partial t}} = \frac{U_j^{n+1} - U_j^n}{dt} \\
& \frac{\partial U_j^n}{\partial x} = \frac{U_j^n - U_{j-1}^n}{dx} \quad \text{si } C > 0 \\
\text{Espace} \quad & \frac{\partial U_j^n}{\partial x} = \frac{U_{j+1}^n - U_j^n}{dx} \quad \text{si } C < 0\n\end{aligned}
$$

Il est stable si la condition CFL est remplie Mais il est dispersif

Il est principalement utilisé pour propager des fonctions avec des bords nets (ondes de choc)

Exploration d'autres schémas d'intégration

- -Ordre plus élevés
- -Schémas implicites

#### **On peu s'inspirer du développement de Taylor pour établir d'autres schémas d'intégration**

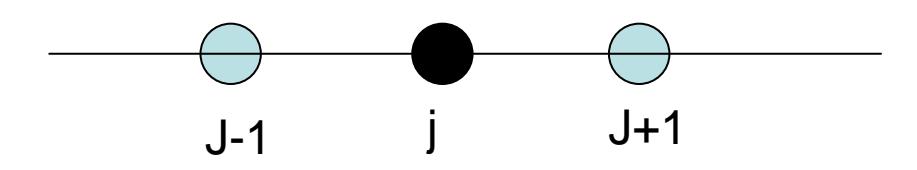

(1) 
$$
U_{j+1}^n = U_j^n + dx \frac{\partial U_j^n}{\partial x} + \frac{dx^2}{2!} \frac{\partial^2 U_j^n}{\partial x^2} + O(dx^2)
$$
 D.L. en X<sub>j</sub>+dx  
\n(2)  $U_{j-1}^n = U_j^n - dx \frac{\partial U_j^n}{\partial x} + \frac{dx^2}{2!} \frac{\partial^2 U_j^n}{\partial x^2} + O(dx^2)$  D.L. en X<sub>j</sub>-dx  
\n $\Rightarrow$  (1) – (2) donne

 $(dx^2)$ 

Méthode d'ordre 2« Différence centrale »

Le Même raisonnement sur **t** donne :

*n j*

 $\frac{1}{(1 - \frac{y}{1})^2} + O(dx^2)$ 

 $\, + \,$ 

2

*x*

*U*

*n j*

 $\frac{\partial}{\partial x}$  =

 $U_{i+1}^n-U$ 

*n j*

 $\partial U_j^n\quad U_{j+1}^n-U_{j-1}^n$ 

*dx*

−

$$
\frac{\partial U_j^n}{\partial t} = \frac{U_j^{n+1} - U_j^{n-1}}{2dt} + O(dt^2)
$$

Cette nouvelle expression est en fait la moyenne des dérivées *Droites* et *Gauches.*

$$
\frac{\partial U_j^n}{\partial x} = \frac{U_{j+1}^n - U_{j-1}^n}{2dx} = \frac{1}{2} \left[ \frac{U_{j+1}^n - U_j^n}{dx} + \frac{U_j^n - U_{j-1}^n}{dx} \right]
$$

# **On peut continuer l'exercice pour des ordres plus élevés**

(1) 
$$
U_{j+2}^{n} = U_{j}^{n} + 2dx \frac{\partial U_{j}^{n}}{\partial x} + \frac{4dx^{2}}{2!} \frac{\partial^{2}U_{j}^{n}}{\partial x^{2}} + \frac{8dx^{3}}{3!} \frac{\partial^{2}U_{j}^{n}}{\partial x^{3}} + O(dx^{3})
$$
  
\n(2)  $U_{j+1}^{n} = U_{j}^{n} + dx \frac{\partial U_{j}^{n}}{\partial x} + \frac{dx^{2}}{2!} \frac{\partial^{2}U_{j}^{n}}{\partial x^{2}} + \frac{dx^{3}}{3!} \frac{\partial^{2}U_{j}^{n}}{\partial x^{3}} + O(dx^{3})$   
\n(3)  $U_{j-1}^{n} = U_{j}^{n} - dx \frac{\partial U_{j}^{n}}{\partial x} + \frac{dx^{2}}{2!} \frac{\partial^{2}U_{j}^{n}}{\partial x^{2}} - \frac{dx^{3}}{3!} \frac{\partial^{3}U_{j}^{n}}{\partial x^{3}} O(dx^{3})$   
\n $\Rightarrow$   
\n $\frac{\partial U_{j}^{n}}{\partial x} = \frac{-U_{j+2}^{n} + 6U_{j+1}^{n} - 3U_{j}^{n} - 2U_{j-1}^{n}}{2dx} + O(dx^{3})$ 

Méthode a 4 points « avant »

Etc…

Mais ces méthodes impliquent **d'aller chercher l'information plus « loin »** dans le temps ou l'espace .

Il Faut stocker en mémoire l'étape N-1

Construisons nouveau schémas pour l'équation d'advection, d'ordre 2 en temps et en espace

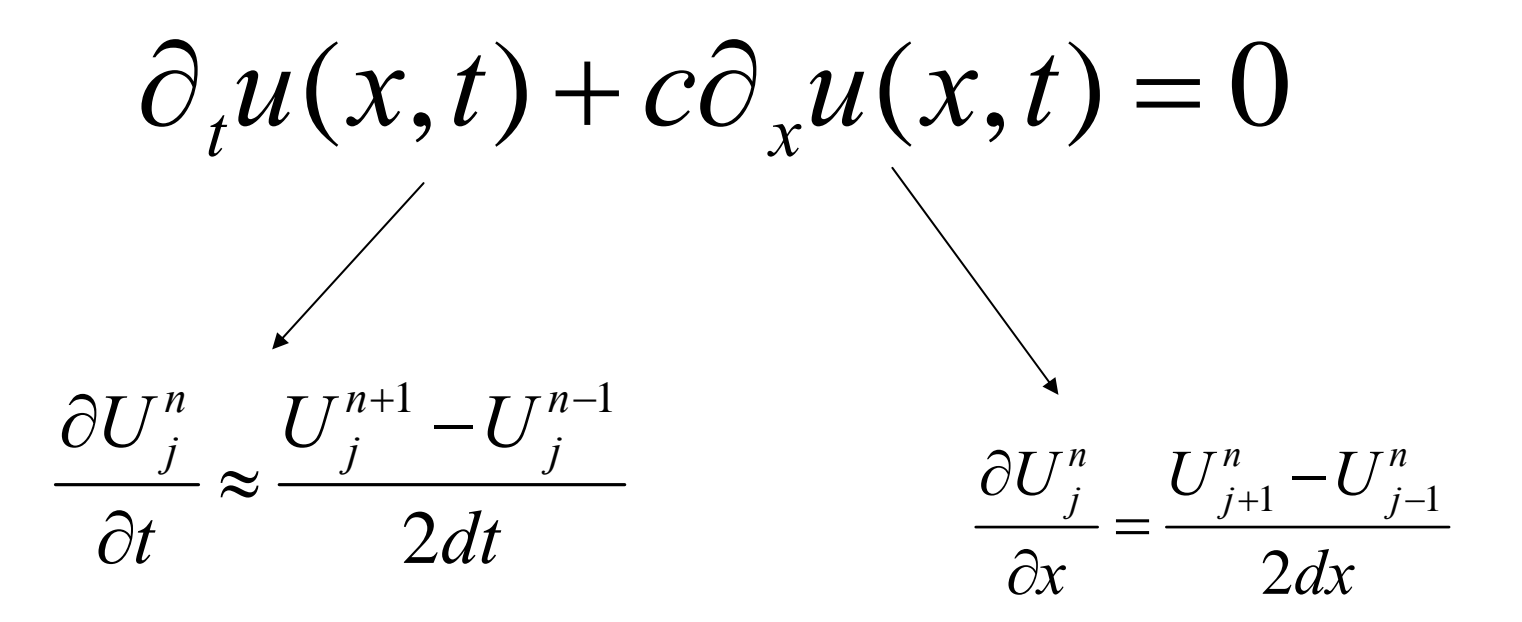

#### **NOUVEAU SCHEMA D'INTEGRATION ?**

$$
\partial_t u(x,t) + c \partial_x u(x,t) = 0
$$

$$
\frac{1}{2dt}\left(U_j^{n+1} - U_j^{n-1}\right) + c\frac{U_{j+1}^n - U_{j-1}^n}{2dx} = 0 \Longrightarrow
$$
  

$$
U_j^{n+1} = U_j^{n-1} - \sigma\left(U_{j+1}^n - U_{j-1}^n\right)
$$

Nouvel Algorithme d'intégration

Remarquez la simplicité .. Ordre 2 en plus !! Mais nécessite plus de mémoire

Cette méthode s'appelle « leap-frog » ou « saute mouton » en français (…. et pas saute grenouille…)

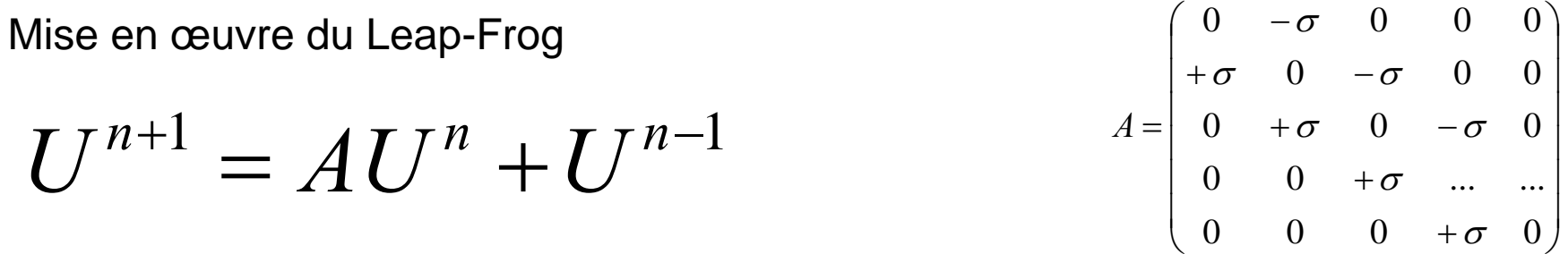

**Problème** : Comment Calculer le 1ER pas de temps (N=1) car on ne connaît pas le système à N=-1.

**Solution** : Faire le premier pas avec un UPWIND, et ensuite continuer en LEAPFROG

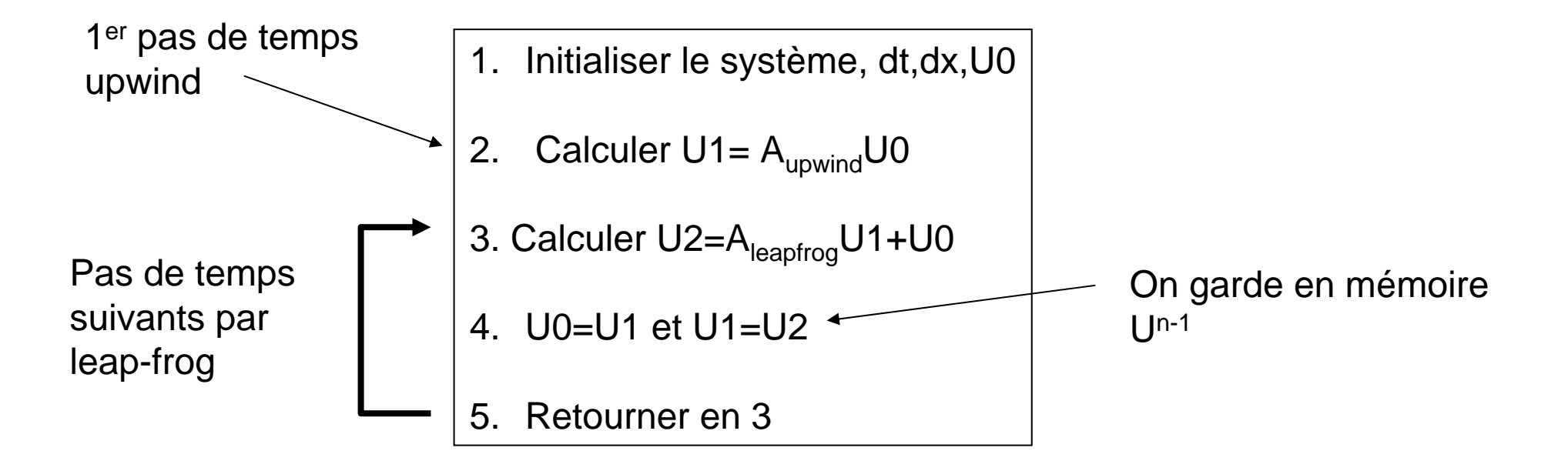

# Comparaison upwind Vs leap frog, sigma=0.2

Evolution d'une impulsion gaussienne

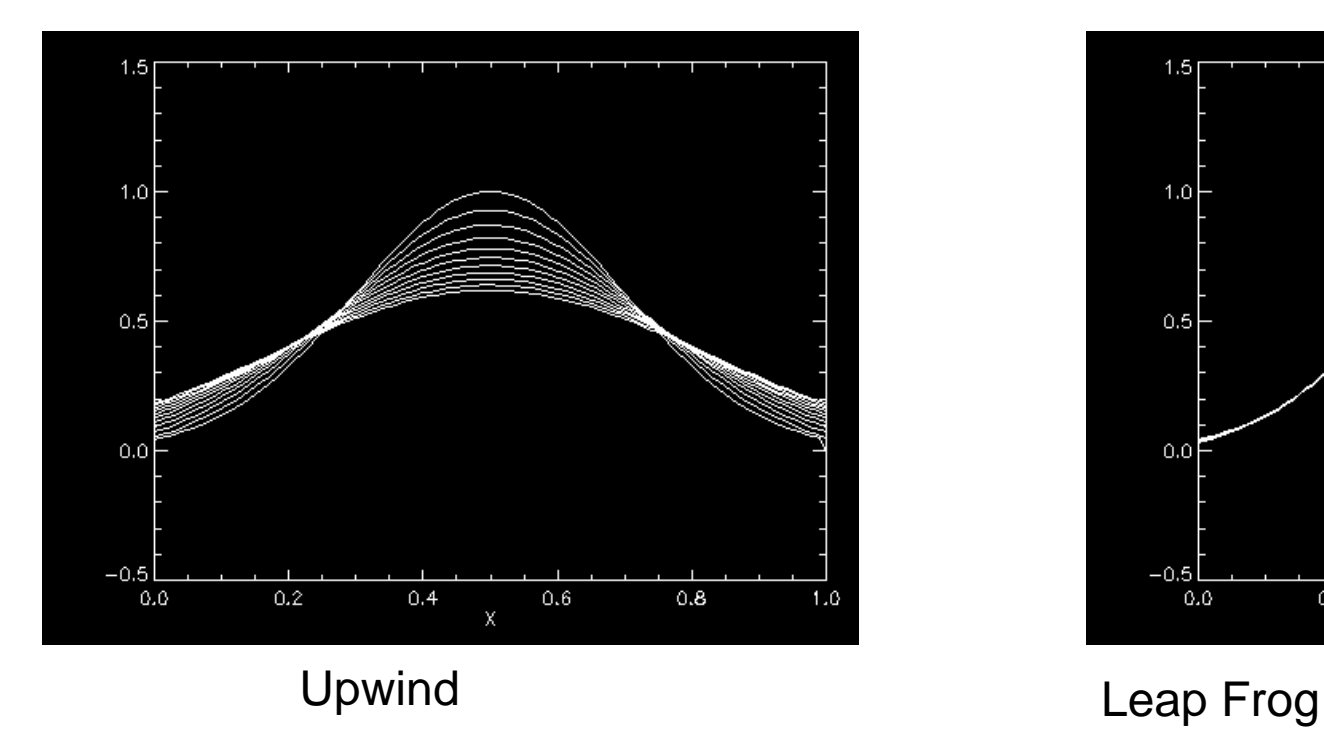

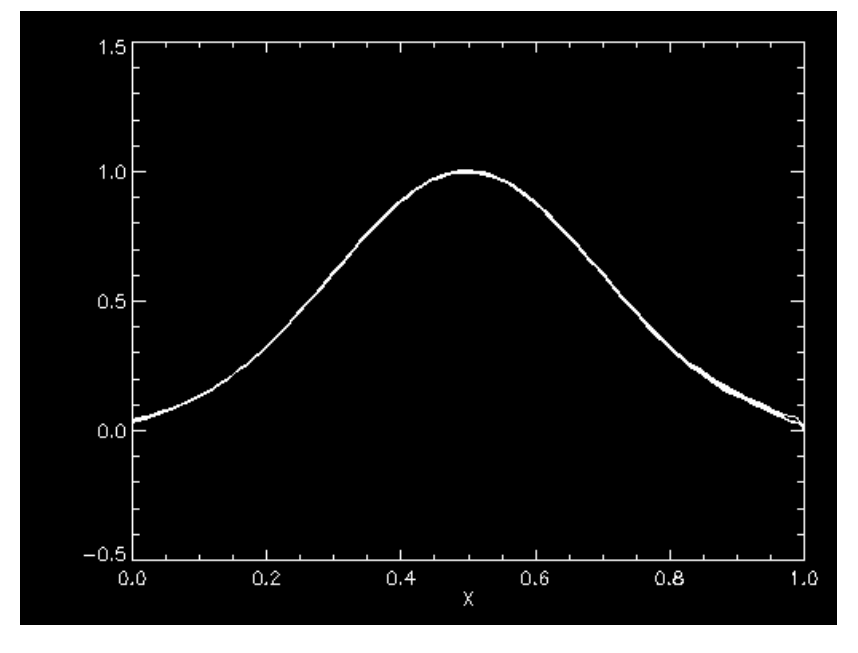

Le leap-frog semble bien meilleur !!

Est-ce toujours le cas ?

En fait pas toujours… Quand la fonction est très raide le Leap-Frog peu devenir instable

Evolution d'une impulsion créneau

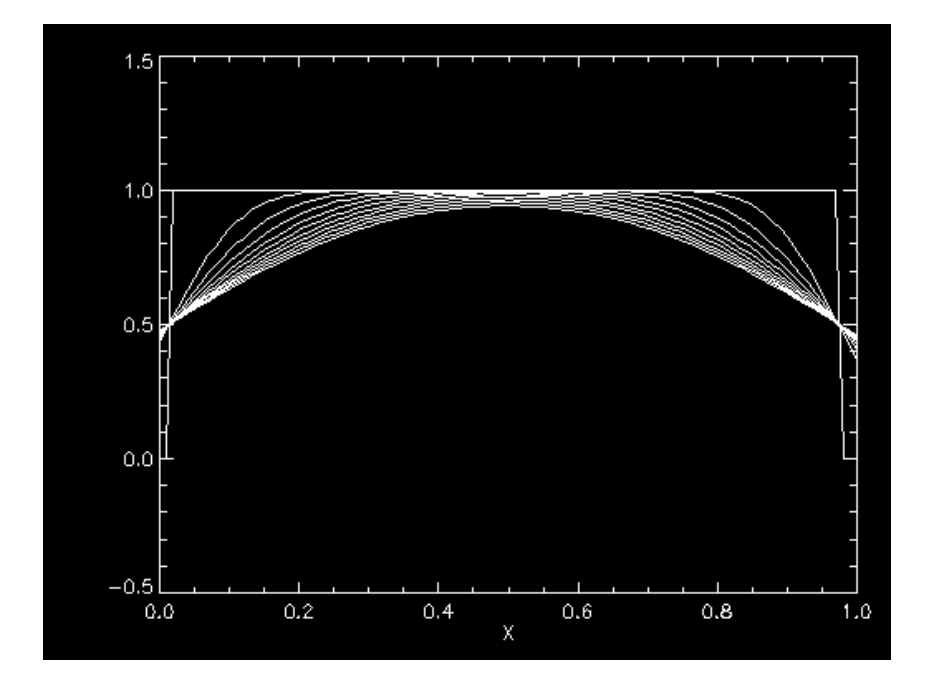

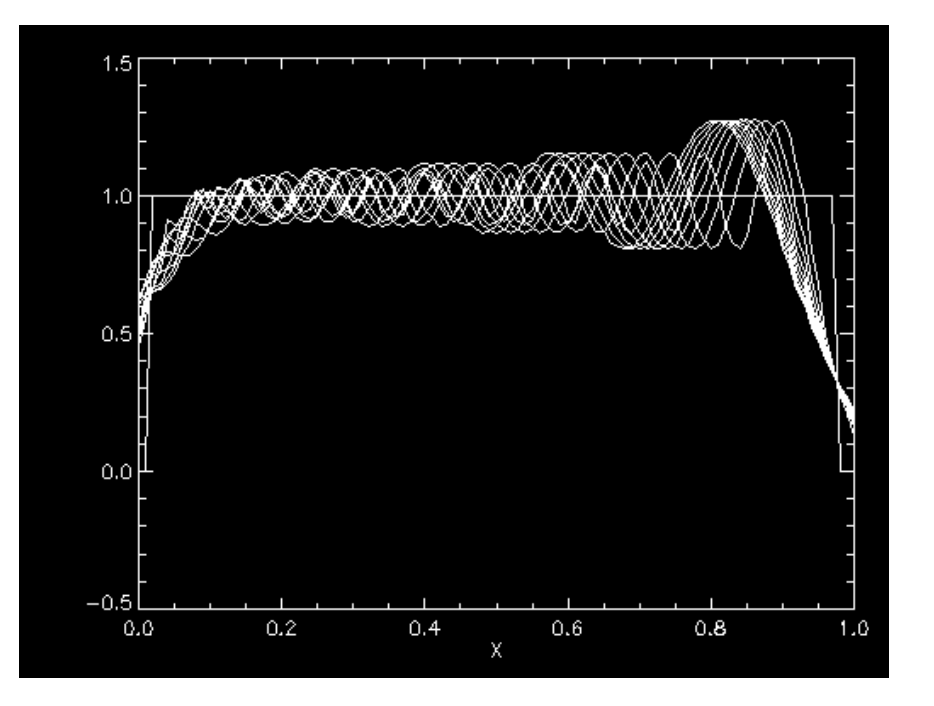

upwind **Leap frog** 

Notez la manière d'avancer du leap-frog

$$
U_j^{n+1} = U_j^{n-1} - \sigma \left( U_{j+1}^n - U_{j-1}^n \right)
$$

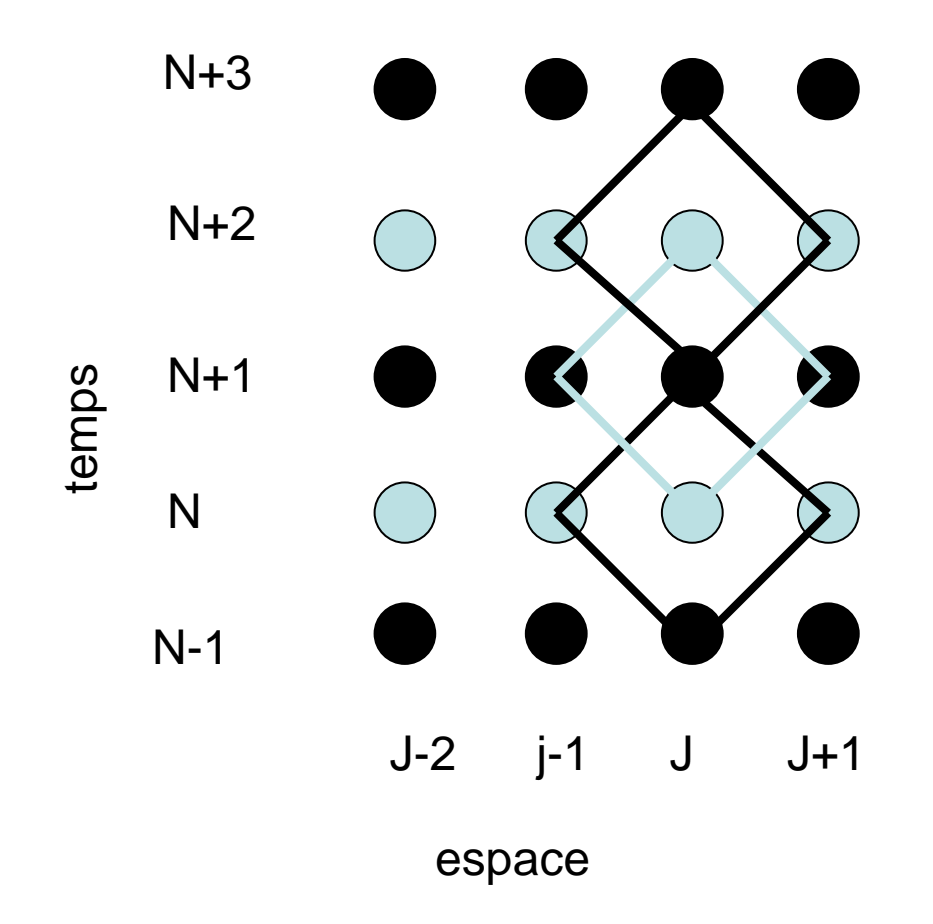

 Il y a toujours un décalage de 2 .En fait on découple les temps pairs et impairs

Cela pourra engendrer des instabilités pour les fonctions très raides

Des méthodes existent pour résoudre partiellement ce problème

### **Une méthodes implicite : le Cranck-Nicholson**

Elles sont inconditionnellement stables.

Ordre 2 en espace et Ordre 2 en temps

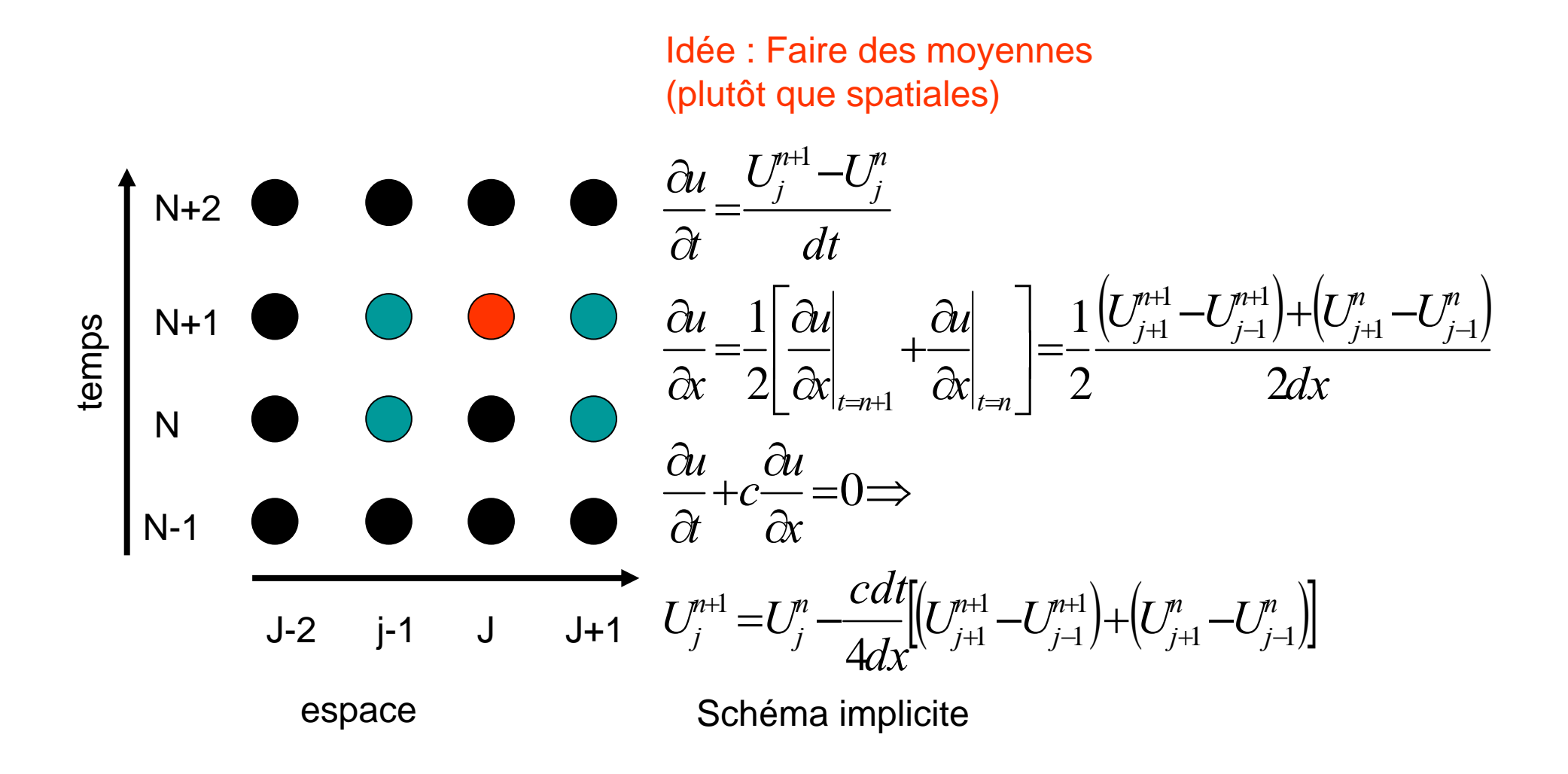

$$
U_j^{n+1} = U_j^n - \frac{cdt}{4dx} \Big[ \Big( U_{j+1}^{n+1} - U_{j-1}^{n+1} \Big) + \Big( U_{j+1}^n - U_{j-1}^n \Big) \Big]
$$

$$
\sigma = c dt/dx
$$

En regroupant les termes en Un+1 et en U n

$$
U_j^{n+1} + \frac{\sigma}{4} (U_{j+1}^{n+1} - U_{j-1}^{n+1}) = U_j^n - \frac{\sigma}{4} (U_{j+1}^n - U_{j-1}^n)
$$
  
\n
$$
\Rightarrow
$$
  
\n
$$
AU^{n+1} = BU^n
$$
  
\n
$$
U^{n+1} = A^{-1}BU^n
$$

$$
U_j^{n+1} + \frac{\sigma}{4} (U_{j+1}^{n+1} - U_{j-1}^{n+1}) = U_j^n - \frac{\sigma}{4} (U_{j+1}^n - U_{j-1}^n)
$$
  
\n
$$
\Rightarrow A U^{n+1} = B U^n \Rightarrow U^{n+1} = A^{-1} B U^n
$$

Donc le schémas implicite de Cranck Nicholson nécessite une inversion de matrice:

$$
A = \begin{pmatrix} 1 & \sigma/4 & 0 & 0 & 0 \\ -\sigma/4 & 1 & \sigma/4 & 0 & 0 \\ 0 & -\sigma/4 & 1 & \sigma/4 & 0 \\ 0 & 0 & -\sigma/4 & \dots & \dots \\ 0 & 0 & 0 & -\sigma/4 & 1 \end{pmatrix}; B = \begin{pmatrix} 1 & -\sigma/4 & 0 & 0 & 0 \\ \sigma/4 & 1 & -\sigma/4 & 0 & 0 \\ 0 & \sigma/4 & 1 & -\sigma/4 & 0 \\ 0 & 0 & \sigma/4 & \dots & \dots \\ 0 & 0 & 0 & \sigma/4 & 1 \end{pmatrix}
$$

On prendra comme condition limite :  $U(j=0)=0$ , et  $U(j=J_{max})=0$ 

Stabilité du Cranck Nicholson :

$$
g(k) = \frac{1 - \sigma/2i\sin(dx)}{1 + \sigma/2i\sin(dx)}
$$

Donc la norme de g(k) est 1 pour tout k,donc c'est une méthode inconditionnellement convergente.

Elle est adaptée pour les problèmes très doux, mais produit des oscillations dés qu'il y a des discontinuités.

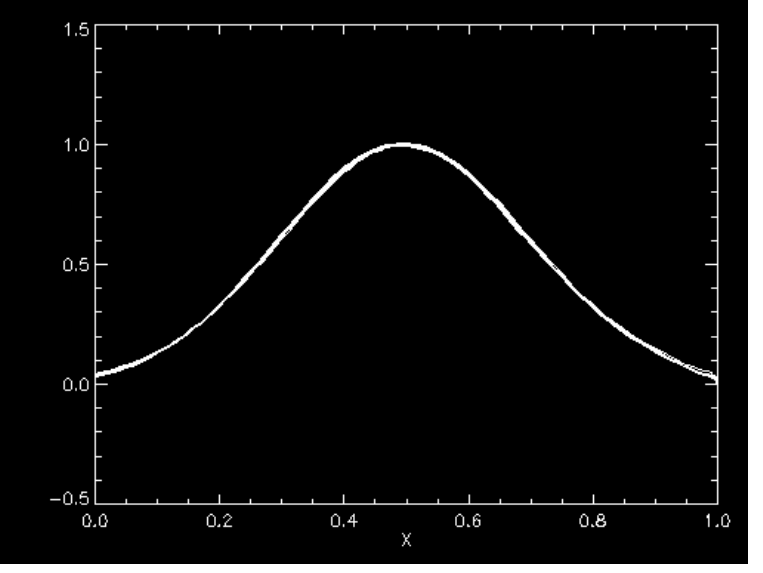

4.00089 temps=  $\mathbf{2}$  $\frac{1}{2}$ t=0.00100000 dx=0.0100000 c=2.00000 sígma=0.200000  $\Rightarrow$  0 I  $-2$  $\mathbf{2}$ 6  $\boldsymbol{8}$  $\mathbf 0$ 4  $\mathsf{X}$ 

Evolution de la solution

La solution est bien stable

Ici on a 1000 boites en x

Remarquer les petites oscillations à la base du pic

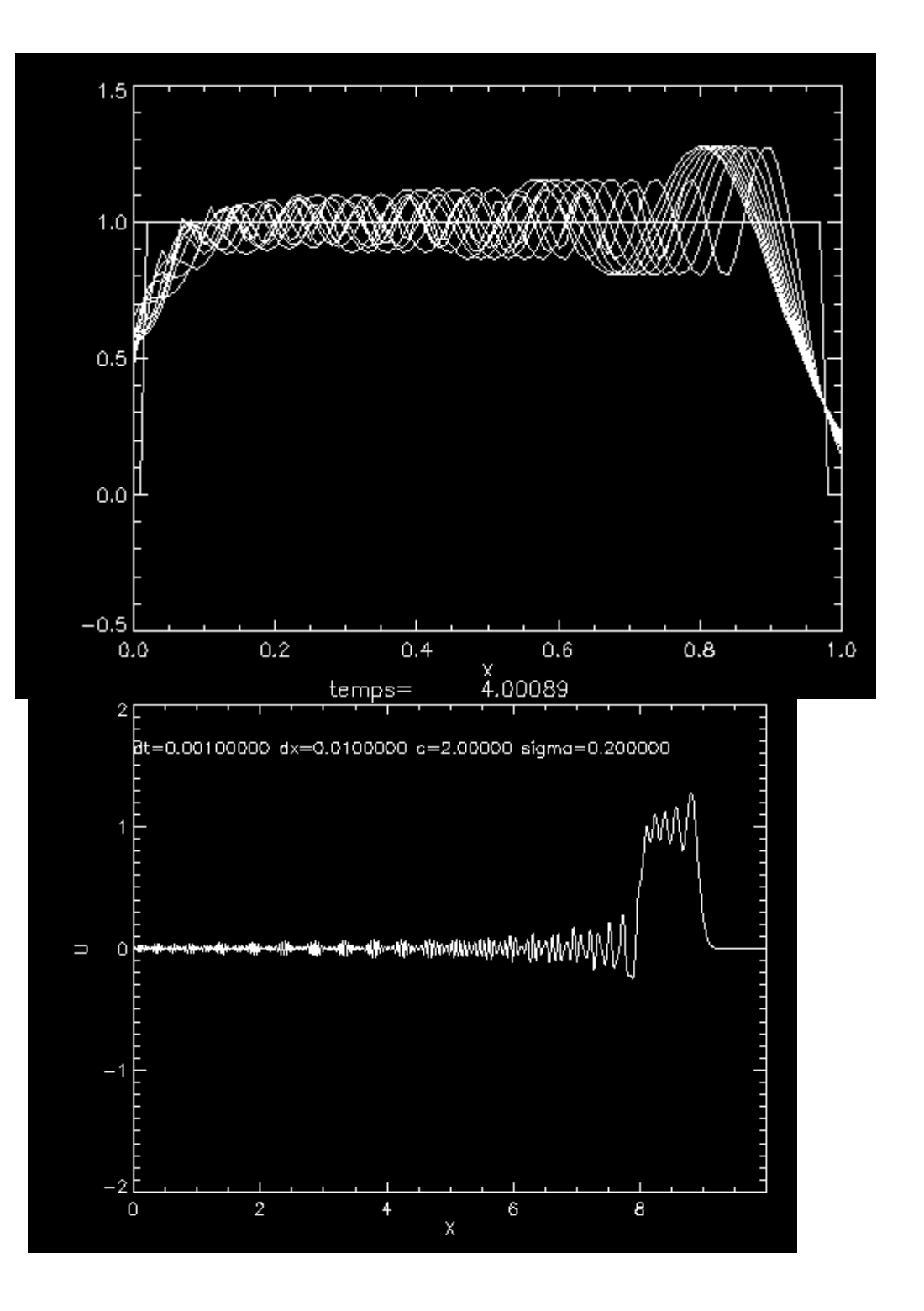

Mais pour une fonction discontinue, on obtient des Oscillations (ici une fonction porte)

. . . . . . . . . . . .

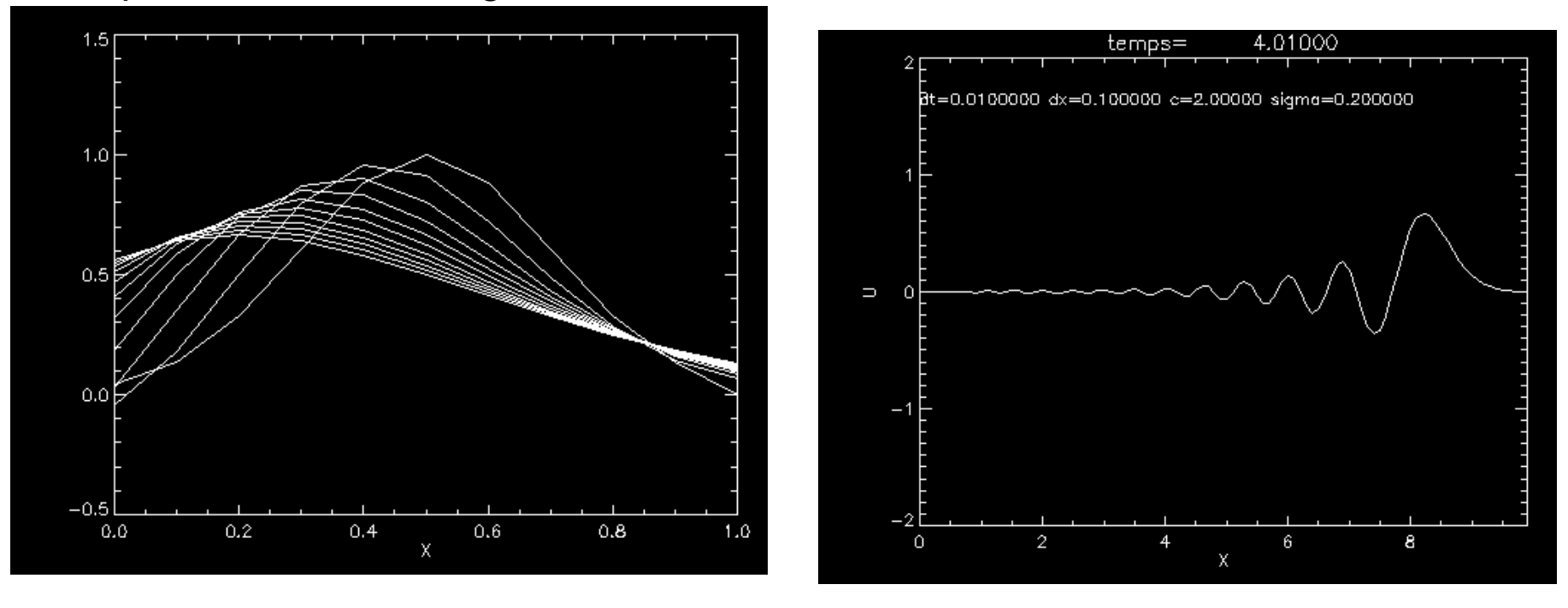

Reprenons la fonction gaussienne, mais, diminuons le nombre de boîtes en X

Evolution de la fonction entrants de Vue globale

On voit que quand on diminue le nb de boites en X, la fonction est plus discontinue et genere des oscillations intempestives

Cranck Nicholson est souvent une bonne méthode

Mais plutôt pour des fonctions douces

Pour une fonction très discontinue, on utilisera plutôt la méthode upwind

# **La classification des équations aux dérivées partielles d'ordre 2:**

*très courantes en physique…*

Forme générale d'une équa.diff du second ordre : u est un vecteur : (x<sub>1</sub>, x<sub>2</sub>, …,x<sub>n</sub>)

$$
A\frac{\partial^2 u}{\partial x^2} + B\frac{\partial^2 u}{\partial x \partial y} + C\frac{\partial^2 u}{\partial y^2} + D\frac{\partial u}{\partial x} + E\frac{\partial u}{\partial y} + Fu + G = 0
$$
  
with  $A, . . G = const.$  This equation is called 
$$
\begin{cases} \text{elliptic for} & B^2 - 4AC < 0 \\ \text{parabolic for} & B^2 - 4AC = 0 \\ \text{hyperbolic for} & B^2 - 4AC > 0 \end{cases}
$$

Si G=0 , l'équation est dite « homogène ».

On calcule Δ le « Discriminant » : Le signe de Δ nous donne le type d'équation

#### Si Δ> 0 alors l'équation est **Hyperbolique** :

ex: propagation d'onde :  $\frac{1}{24^2} = c^2 \frac{1}{24^2}$ 

eq. d'advection (dérive par dt )

$$
\frac{\partial^2 f}{\partial t^2} = c^2 \frac{\partial^2 f}{\partial x^2}
$$

$$
\frac{\partial f}{\partial t} + c \frac{\partial f}{\partial x} = 0
$$

2

*f*

 $\partial$ 

Si Δ <sup>=</sup>**0** l'équation est dite **Parabolique** :

ex: Diffusion de la chaleur :

$$
\frac{\partial T}{\partial t} = k \frac{\partial^2 T}{\partial x^2}
$$

Equation de Shrodinger :  $\frac{C}{A}$ 

$$
\frac{\partial U}{\partial t} = -i \left( \frac{\partial^2 U}{\partial x^2} + U \right)
$$

# Si Δ<0 l'équation est dite **Elliptique** :

 $\frac{1}{2} = 0$ 2 2 2  $\overline{\partial v^2}$  =  $\frac{\partial^2 u}{\partial x^2} + \frac{\partial^2}{\partial y^2}$  $\widehat{O}$ *y u x u* Equation de Laplace

ex: Equation de Poisson :  
\n
$$
\rho(x, y, z) = -\left(\frac{\partial^2}{\partial x^2} + \frac{\partial^2}{\partial y^2} + \frac{\partial^2}{\partial z^2}\right) V(x, y, z)
$$
\n
$$
\rho = \text{densité de charge, V, potential à déterminer}
$$

#### **DERIVEES SECONDES**

Beaucoup d'équations en physique font intervenir une dérivée seconde.

On peut l'approximer avec le même type de raisonnement que pour la dérivée première

$$
U_{j+1}^{n} = U_{j}^{n} + dx \frac{\partial U_{j}^{n}}{\partial x} + \frac{dx^{2}}{2!} \frac{\partial^{2} U_{j}^{n}}{\partial x^{2}} + O(dx^{2})
$$
  

$$
U_{j-1}^{n} = U_{j}^{n} - dx \frac{\partial U_{j}^{n}}{\partial x} + \frac{dx^{2}}{2!} \frac{\partial^{2} U_{j}^{n}}{\partial x^{2}} + O(dx^{2})
$$

*Une fois de plus on s'inspire du développement de Taylor…*

⇒

(1) 
$$
U_{j+1}^n - U_j^n = dx \frac{\partial U_j^n}{\partial x} + \frac{dx^2}{2!} \frac{\partial^2 U_j^n}{\partial x^2} + O(dx^2)
$$

$$
(2) \ \ U_{j+2}^n - U_j^n = 2dx \frac{\partial U_j^n}{\partial x} + 2dx^2 \frac{\partial^2 U_j^n}{\partial x^2} + O(dx^2)
$$

On trouve donc :

$$
\frac{\partial^2 U_j^n}{\partial x^2} \approx \frac{U_{j+2}^n - 2U_{j+1}^n + U_j^n}{dx^2} + o(dx) \qquad \text{``Difference AVANT''}
$$

En Décalant la position, on peut trouver d'autres approximation

$$
\frac{\partial^2 U_j^n}{\partial x^2} \approx \frac{U_{j-2}^n - 2U_{j-1}^n + U_j^n}{dx^2} + o(dx)
$$

« Différence ARRIERE »

$$
\frac{\partial^2 U_j^n}{\partial x^2} \approx \frac{U_{j+1}^n - 2U_j^n + U_{j-1}^n}{dx^2} + o(dx^2) \qquad \text{`` Difference CENTREE''}
$$

Les même formules s'appliquent pour les dérivées temporelles (remplacer x par t) Noter que la différence CENTREE est toujours meilleure (ordre 2)

On peut aussi calculer de la même manière les **dérivées croisées :**

#### Exemple

$$
\frac{\partial^2 U_j^n}{\partial x \partial t} \approx \frac{U_{j+1}^{n+1} - U_j^{n+1} - U_{j+1}^n + U_j^n}{dx dt} + o(dx) + o(dt) \quad \text{``Difference AVANT''}
$$

$$
\frac{\partial^2 U_j^n}{\partial x \partial t} \approx \frac{U_{j+1}^{n-1} - U_j^{n-1} - U_{j-1}^n + U_j^n}{dx dt} + o(dx) + o(dt) \quad \text{``Différence ARPIERE''}
$$

$$
\frac{\partial^2 U_j^n}{\partial x \partial t} \approx \frac{U_{j+1}^{n+1} - U_{j-1}^{n+1} - U_{j+1}^{n-1} + U_{j-1}^{n-1}}{4 dx dt} + o(dx^2) + o(dt^2)
$$
 « Différence CENTREE »

Une fois de plus les méthodes centrées sont d'ordre 2

## **Les équations HYPERBOLIQUES**

On a déjà étudié l'équation d'advection

Autre exemple : propagation des ondes

Ces équations ont des « caractéristiques » , elles propagent une condition initiales.

Les méthodes d'ordre 2 marchent bien pour les fonctions douces

Pour des fonctions raides on préférera une méthode d'ordre 1 « UPWIND »

Cf. cours pécédent

# **Les équations PARABOLIQUES**

Example:

\néquation de la chaleur

\n
$$
\frac{\partial U}{\partial t} - \lambda \frac{\partial^2 U}{\partial x^2} = 0
$$

∂

λ=diffusivité thermique

Méthode la plus simple : Explicite

Temps : différence avant

Espace : différence centrée

$$
\frac{\partial t}{\partial x^2} \approx \frac{U_{j+1}^n - 2U_j^n + U_{j-1}^n}{dx^2} + o(dx^2)
$$

*n j*

 $U_i^n$   $U_i^{n+1} - U$ 

*n j*  $\frac{n}{j}$   $\approx \frac{U_j^{n+1}-1}{j}$ 

 $^{+1}$ 

On remplace et on trouve le schémas :

$$
U_j^{n+1} = (1 - 2\sigma)U_j^n + \sigma(U_{j-1}^n + U_{j+1}^n)
$$

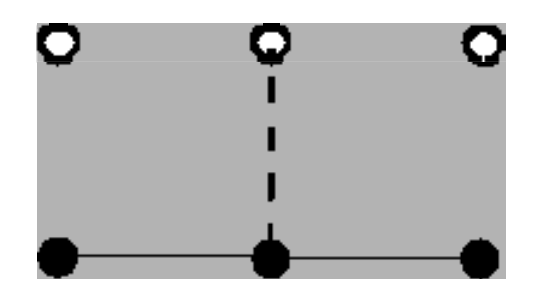

 $\partial \dot{\mathcal{U}}$   $\sigma = \lambda dt / dx^2$ *Notez la nouvelle expression de*  σ  ${\bf Stabilité}$  ?  ${\bf METHODE}$   ${\bf DE}$   ${\bf VON}$   ${\bf NEUMAN}$  à  ${\bf n}$ ouveau  ${\bf u_k}^{\mathsf{n+1}}$  = g(k)  ${\bf u^n_k}$ 

$$
U_{j}^{n+1} = (1 - 2\sigma)U_{j}^{n} + \sigma(U_{j+1}^{n} + U_{j-1}^{n})
$$
  
\n
$$
\Rightarrow
$$
  
\n
$$
\sum_{k} u_{k}^{n+1} e^{ikj \, dx} = (1 - 2\sigma) \sum_{k} u_{k}^{n} e^{ikj \, dx} + \sigma\left(\sum_{k} u_{k}^{n} e^{ik(j+1) \, dx} + \sum_{k} u_{k}^{n} e^{ik(j-1) \, dx}\right)
$$
  
\n
$$
\Rightarrow
$$

$$
\sum_{k} u_{k}^{n+1} e^{ikj \, dx} = (1 - 2\sigma) \sum_{k} u_{k}^{n} e^{ikj \, dx} + (e^{-ikdx} + e^{+ikdx}) \sigma \sum_{k} u_{k}^{n} e^{ikj \, dx}
$$

 $\int$ 

En regroupant terme à terme on trouve  $g(k) = 1-4\sigma \sin^2\left(\frac{k\alpha\lambda}{2}\right)$  $\left(\frac{kdx}{2}\right)$ ⎝  $=1-4\sigma \sin^2\left(\frac{kd}{2}\right)$  $(k) = 1 - 4\sigma \sin^2\left(\frac{kdx}{2}\right)$  $g(k) = 1-4\sigma$ 

$$
\|g(k)^2\| \le 1 \Leftrightarrow dt \le \frac{dx^2}{2\lambda} \Leftrightarrow \sigma < \frac{1}{2}
$$

On retrouve à nouveau une condition proche de la **condition de courant (CFL)**

En pratique : cette méthode explicite est donc STABLE si CFL est respecté, cependant Comme elle n'est que d'ordre 1 en temps elle est très diffusive et pas très bonne

# **Que représente dx2/2**λ **?**

 $\lambda$  est le cœfficient de diffusion. On montre en théorie cinétique des gaz (cf. le cours sur les gaz parfaits) que le temps nécessaire pour diffuser sur une distance dx est : dx2/2λ … Donc c'est bien une quantité physique.. C'est la nouvelle condition de courant (CFL) pour la chaleur.

Cours sur la diffusivité : www.unice.fr/lpmc/bdd/suprex/ download/Cours-thermo-ch3.doc

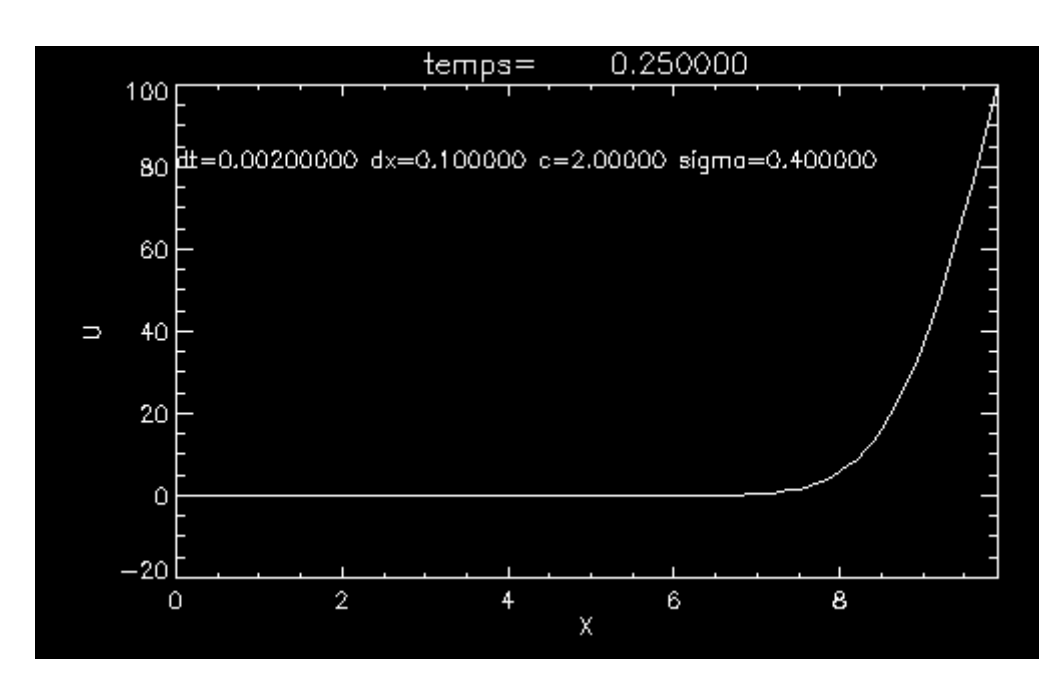

# Ex: Diffusion de la chaleur dans une barre

Ici SIGMA=0.4

#### Marche pas mal

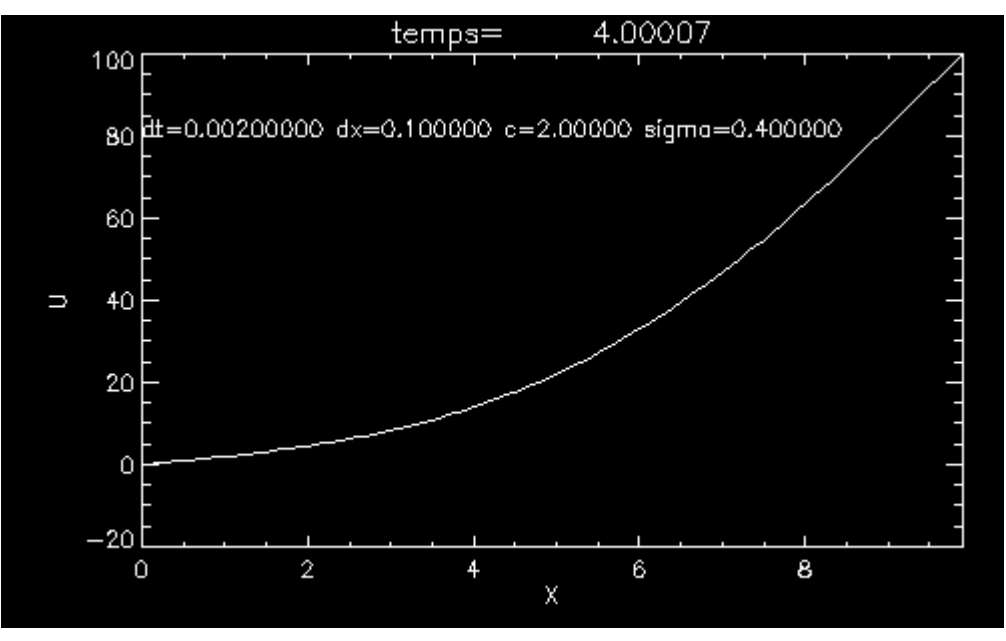

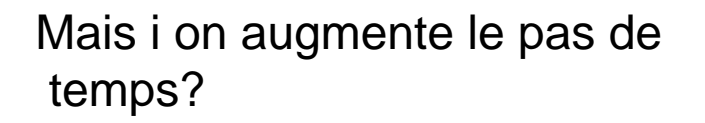

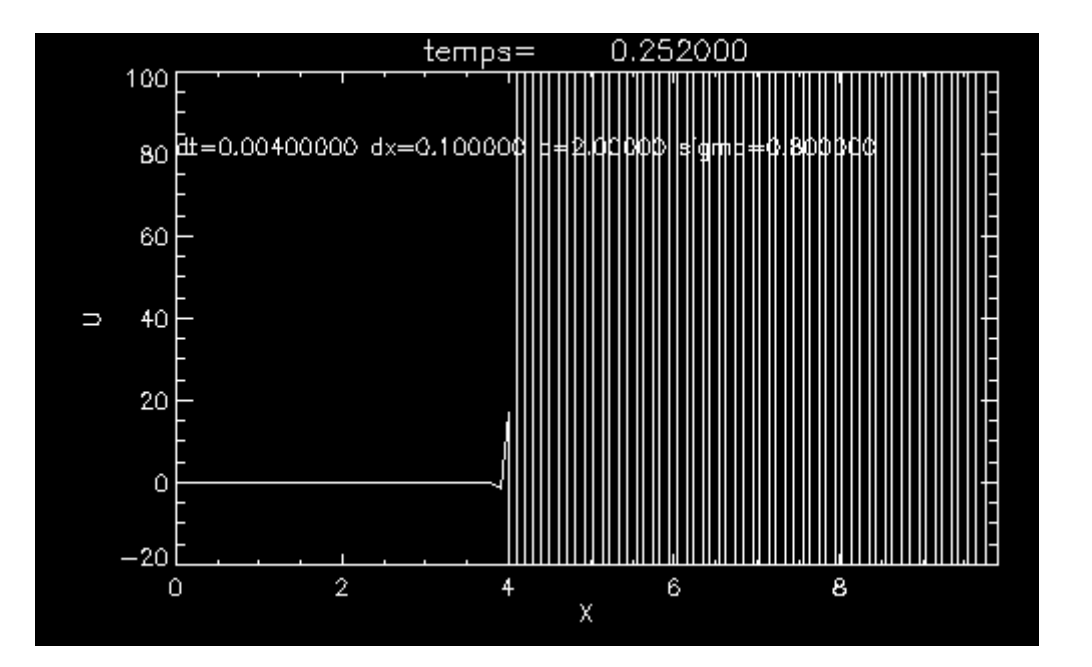

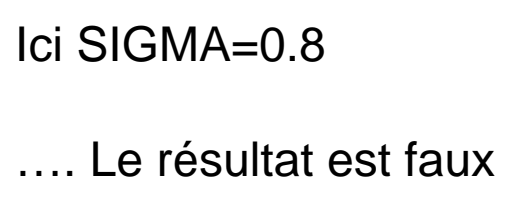

#### Les méthodes implicites donnent de meilleurs résultats

#### **Méthode Implicite d'ordre 1 (en temps)**

Temps : idem

$$
\frac{\partial U_j^n}{\partial t} \approx \frac{U_j^{n+1} - U_j^n}{dt}
$$

Espace : idem précédent mais estimée au temps n+1

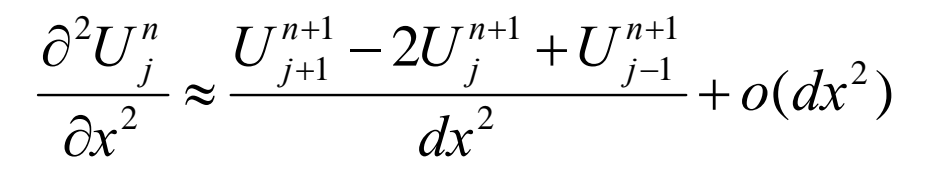

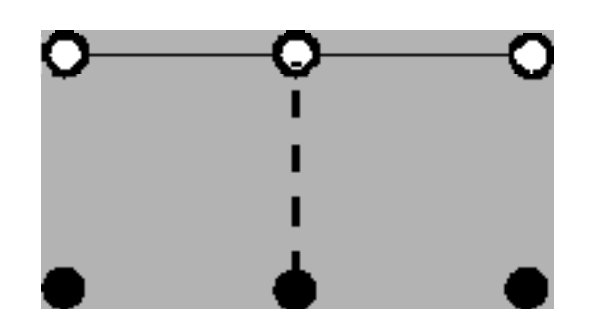

On aboutit au schéma implicite suivant

$$
-\sigma U_{j+1}^{n+1} + (1+2\sigma)U_j^{n+1} - \sigma U_{j-1}^{n+1} = U_j^n
$$
  
 
$$
\sigma \dot{u} \sigma = \lambda dt / dx^2
$$

Pour résoudre , on adopte à nouveau une démarche matricielle

$$
AU^{n+1} = U^n \qquad \Rightarrow \qquad U^{n+1} = A^{-1}U^n
$$

$$
A \vee e \in A:
$$
\n
$$
A = \begin{pmatrix}\n1+2\sigma & -\sigma & 0 & 0 & 0 \\
-\sigma & 1+2\sigma & -\sigma & 0 & 0 \\
0 & -\sigma & 1+2\sigma & -\sigma & 0 \\
0 & 0 & -\sigma & \dots & \dots \\
0 & 0 & 0 & -\sigma & 1+2\sigma\n\end{pmatrix}
$$

Matrice à nouveau tri-diagonale facilement inversible

On fera attention aux conditions limites lors de l'intégration

Stabilité ? Méthode de Von Neuman encore

On trouve 
$$
g(k) = \frac{1}{1 + 4\sigma \sin^2\left(\frac{kdx}{2}\right)}
$$

Donc || g(k)|| 2 < 1 en toutes circonstances => inconditionnellement stable

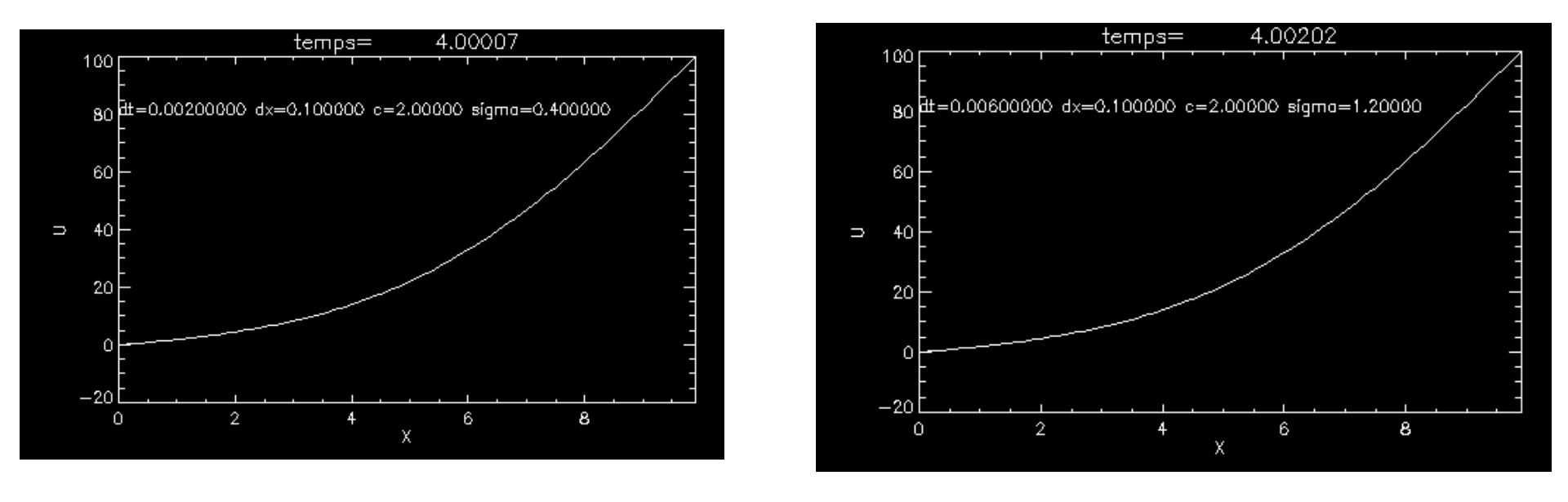

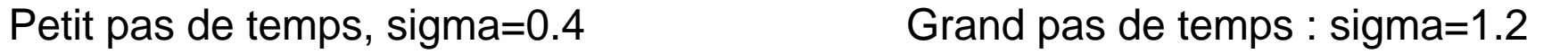

On voit bien ici la supériotité de la méthode implicite

### **Cranck Nicholson** (Intégrateur *très* populaire)

Temps: idem

\n
$$
\frac{\partial U_j^n}{\partial t} \approx \frac{U_j^{n+1} - U_j^n}{dt}
$$

Espace : On fait la moyenne aux temps n-1 et n+1

$$
\frac{\partial^2 U_j^n}{\partial x^2} \approx \frac{1}{2} \left( \frac{U_{j+1}^{n+1} - 2U_j^{n+1} + U_{j-1}^{n+1}}{dx^2} + \frac{U_{j+1}^n - 2U_j^n + U_{j-1}^n}{dx^2} \right) + o(dx^2)
$$

En fait c'est un schémas d'ordre 2 en temps n+1/2 (astuce !!)

On obtient

$$
-\sigma U_{j-1}^{n+1} + (1+2\sigma)U_j^{n+1} - \sigma U_{j+1}^{n+1} = \sigma U_{j-1}^n + (1-2\sigma)U_j^n + \sigma U_{j+1}^n
$$

Qu'on écrit matriciellement :

$$
AU^{n+1}=BU^n
$$

Il faudra donc calculer  $A^{-1}$ . Si on pose  $C=A^{-1}B$  on a alors

La relation simple  $U^{n+1}=C U^n$ 

$$
\mathbf{A} \equiv \left( \begin{array}{ccccc} 1 & 0 & 0 & . & . & 0 \\ -a & 1+2a & -a & 0 & . & 0 \\ 0 & . & . & . & 0 & . \\ . & . & . & . & . & . \\ . & . & . & -a & 1+2a & -a \\ . & . & . & 0 & 0 & 1 \end{array} \right) \quad \mathbf{B} \equiv \left( \begin{array}{ccccc} 1 & 0 & 0 & . & . & 0 \\ a & 1-2a & a & 0 & . & 0 \\ 0 & . & . & . & 0 & . \\ . & . & . & a & 1-2a & a \\ . & . & . & a & 1-2a & a \\ . & . & . & 0 & 0 & 1 \end{array} \right) \quad \mathsf{lci} \text{ o=a}
$$

Stabilité : 
$$
||g(k)||^{2} = \frac{1 - 2a \sin^2(k\Delta x/2)}{1 + 2a \sin^2(k\Delta x/2)} \le 1
$$
,

TESTS : ça marche bien, est c'est plus précis que les méthodes précédentes

# **Les équations ELLIPTIQUES (ou Problèmes à Conditions Limites)**

Les équations elliptiques *ne dépendent pas* du temps. Par exemple : Equation de Poisson pour le potentiel electrique

« laplacien »
$$
\nabla^2 U = -\rho(x, y, z) \Leftrightarrow
$$

$$
\frac{\partial^2 U}{\partial x^2} + \frac{\partial^2 U}{\partial y^2} + \frac{\partial^2 U}{\partial z^2} = \frac{-\rho(x, y, z)}{\varepsilon_0}
$$

U est le champ de potentiel,  $\rho$  est la distribution de charges électriques dans l'espace

On rencontre le même type d'équation en mécanique des fluides :

Pour un écoulement permanent, visqueux, non turbulent , on a :

$$
\nabla^2 v = -\frac{\text{grad}(P)}{\rho \eta}
$$

*Écoulement de Poiseuille*
On voit dans tous les cas que le temps n'intervient pas . **Cela signifie que l'on calcule** *UN CHAMP : il faut calculer la valeur de U en tout point de l'espace.*

Par exemple le champ de potentiel, le champ de vitesse, le champ gravitationnel etc…

Ce champ dépend uniquement de ses conditions limites :

La distribution de charges, de masses, l'écoulement aux bords du domaine etc…

On appelle donc ces problèmes « PROBLEMES A CONDITIONS LIMITES »

*Ils sont en général assez complexes a résoudre. Nous les survolerons rapidement* Il existe quelques méthodes matricielles, mais les meilleures sont les méthodes **spectrale,** i.e où le système est résolu dans l'espace de fourrier et ensuite converti dans l'espace réel.

Exemple : Résolvons le champ engendré par une charge electrique à 2D

$$
\frac{\partial^2 U}{\partial x^2} + \frac{\partial^2 U}{\partial y^2} = \frac{-\rho}{\varepsilon_0}
$$

En prenant pour expression de la dérivée seconde, la différence centrés, on Aboutit à une équation du genre

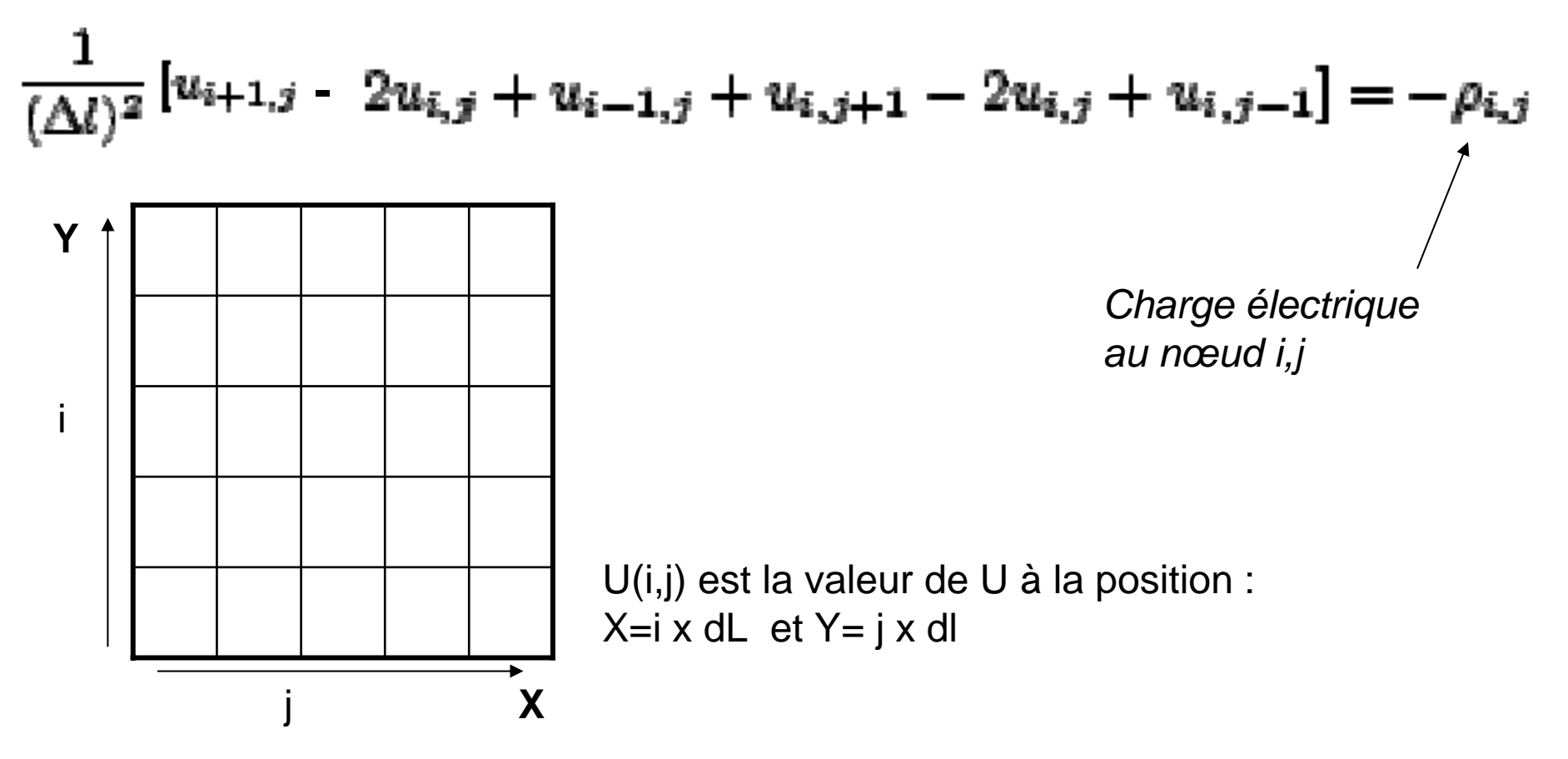

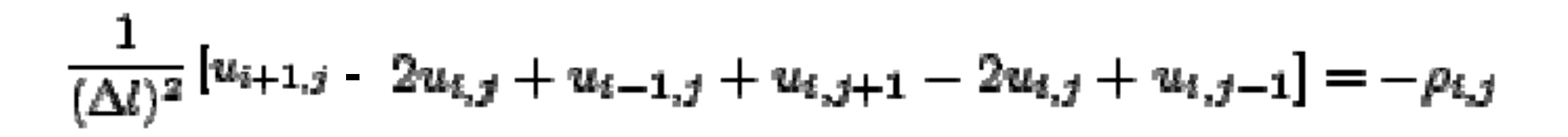

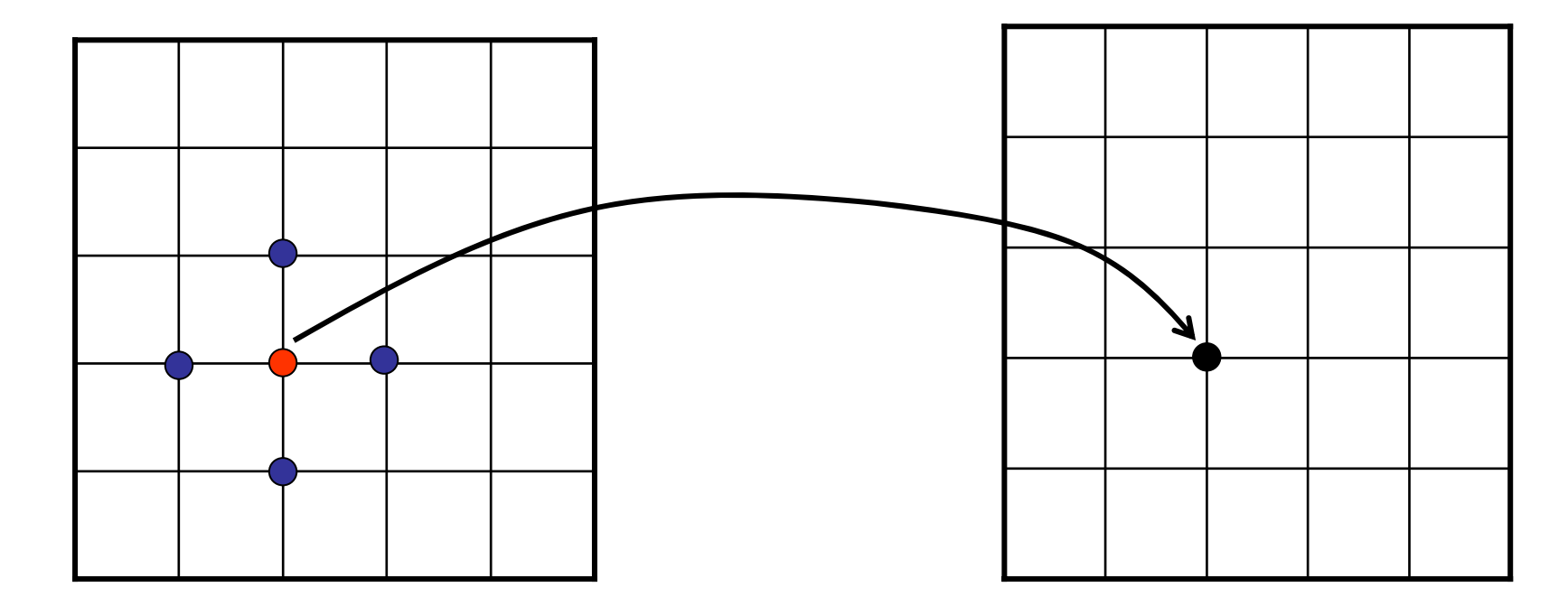

Poids

 $\bullet$ : -4

 $\odot$ :1

**Grille de Charges**  $\rho_{ij}$ 

Grille du champ de potentiel  $U_{ii}$ 

# **Origine de la complexité des équations elliptiques**

$$
\frac{1}{(\Delta l)^2} [u_{i+1,j} - 2u_{i,j} + u_{i-1,j} + u_{i,j+1} - 2u_{i,j} + u_{i,j-1}] = -\rho_{i,j}
$$

Comment écrire l'intégrateur sous forme matricielle ? **Est-ce possible ?**

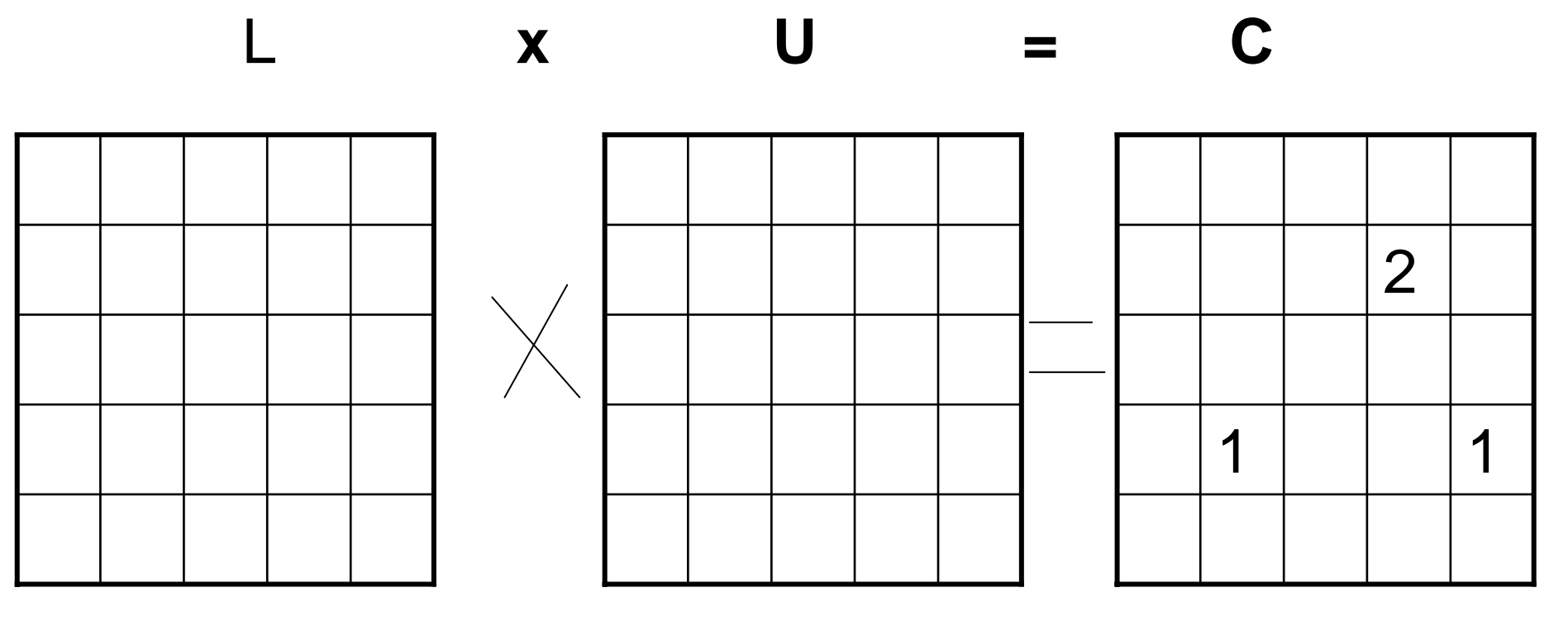

Opérateur LAPLACIEN Champ U

Distribution de charges

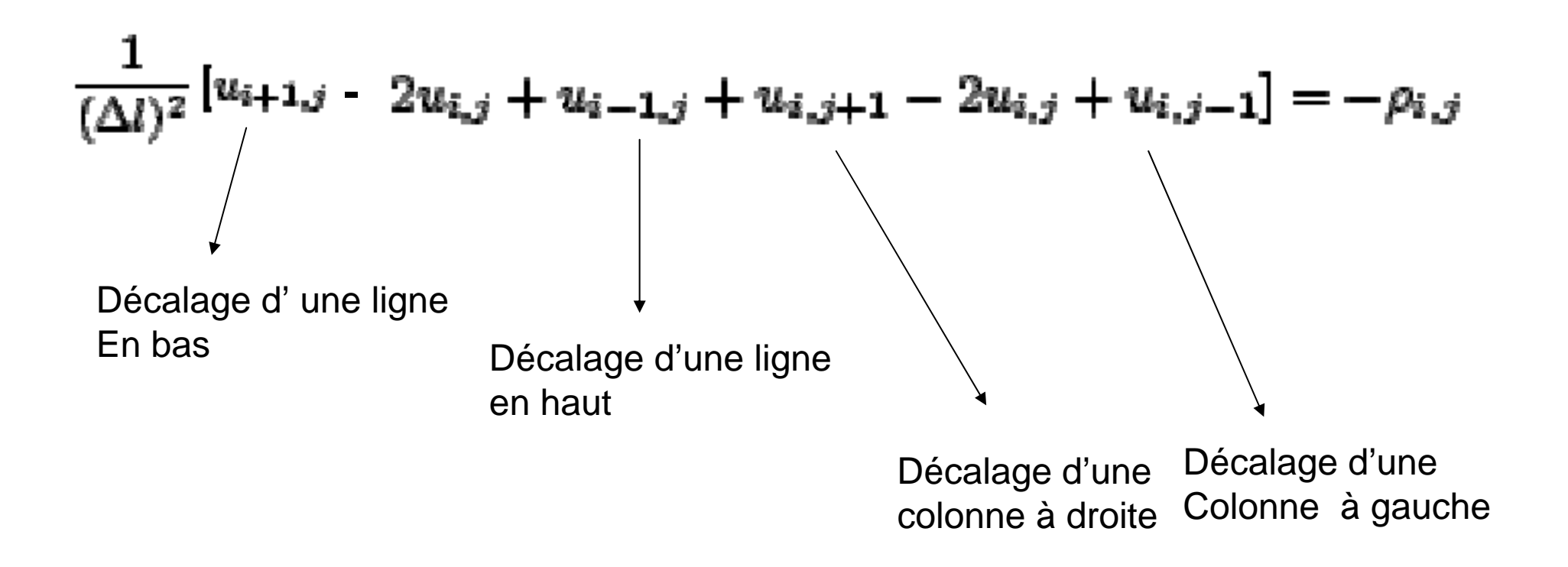

Pour décaler les lignes on peut multiplier par :

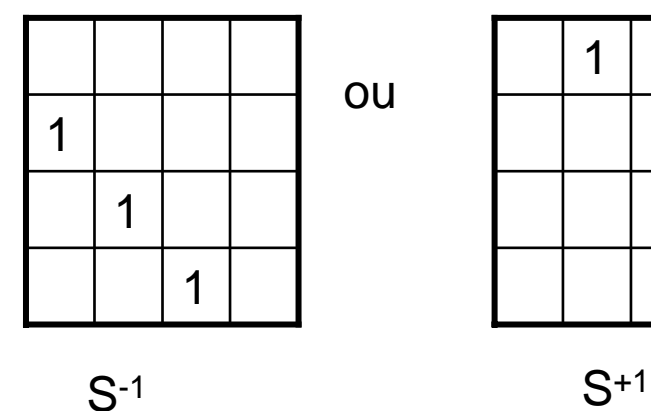

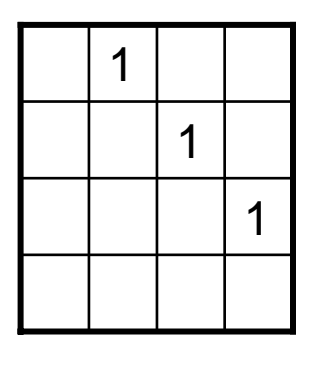

### **Mais pour décaler les colonnes ?**

Le seul moyen est d'utiliser la transposée

Décaler d'une colonne : décaler les lignes de la transposée et prendre la transposé du résultat (S+1 A<sup>T</sup>)<sup>T</sup>

Réfléchissons un peu ….

#### **PROBLEME !!!! =>**

**La transposition de matrice n'EST PAS une opération linéaire** 

<sup>Ù</sup>**Il n'est pas possible d'exprimer un « décalage de colonne » par une simple multiplication matricielle…**

Une équation du type : A X + B X<sup>т</sup> = C n'est pas une opération linéaire ….

Donc on ne PEUT PAS ecrire simplement ce probleme sous la forme d'une Simple multiplication de matrices…

On peut s'en sortir en écrivant un système de N² équations à N² inconnues (donc une matrice contenant N 4 termes)… ce qui est long est TRES inéfficace…

**On voit donc que les équations elliptiques sont très coûteuses en mémoire et en calcul**

**Exemple : tous les problèmes à N corps**

# **Survivre à une équation elliptique …**

## **Introduction aux méthodes spectrales**

$$
\frac{1}{(\Delta l)^2} \left[ u_{i+1,j} - 2u_{i,j} + u_{i-1,j} + u_{i,j+1} - 2u_{i,j} + u_{i,j-1} \right] = -\rho_{i,j}
$$

Astuce : remarquer que cette opération mathématiques est en réalité une **CONVOLUTION :**

Rappel sur la convolution à 1D :

$$
(f\ast g)(t)=\int f(\tau)g(t-\tau)\,d\tau
$$

Convolution discrète : « valeur de f \* g au point m »

$$
(f\ast g)(m)=\sum f(n)g(m-n)
$$

Exemple :

f

Soit f une suite de valeurs ( un vecteurs), ici 20 valeurs

F(m)=[100, 98,95,89,80,70, 58,45,30,15, 0, -15, -30,-45,-58 ,-70,-80,-89,-95,-98]

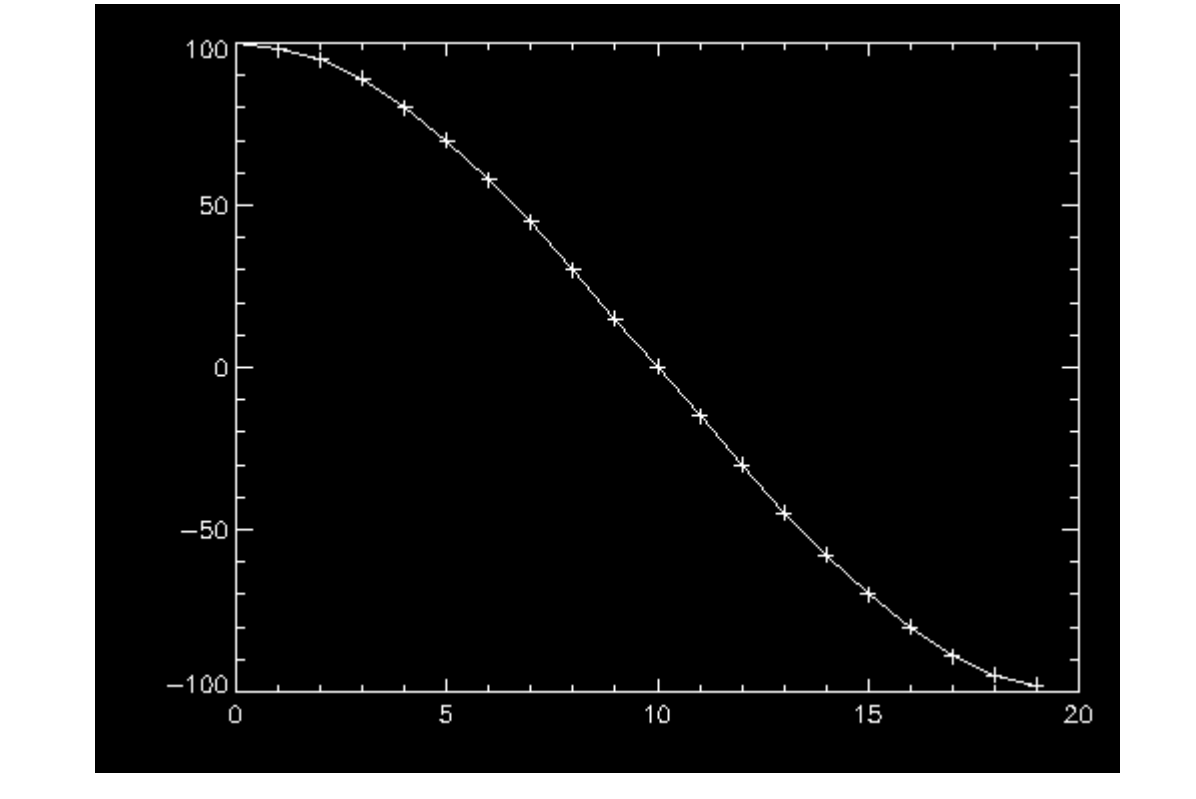

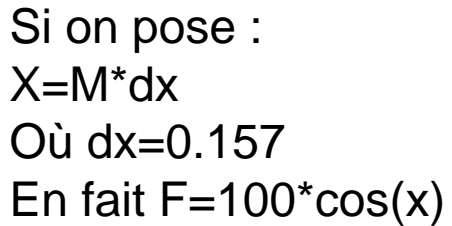

Faisons la convolution par **G=[1,1,1] /3** (G est appelé « Noyau de Convolution ») Comme

$$
(f*g)(m)=\sum_n f(n)g(m-n)
$$

Soit C=f<sup>\*</sup>g, alors chaque point de C est remplacé par la moyenne des trois points voisins de f

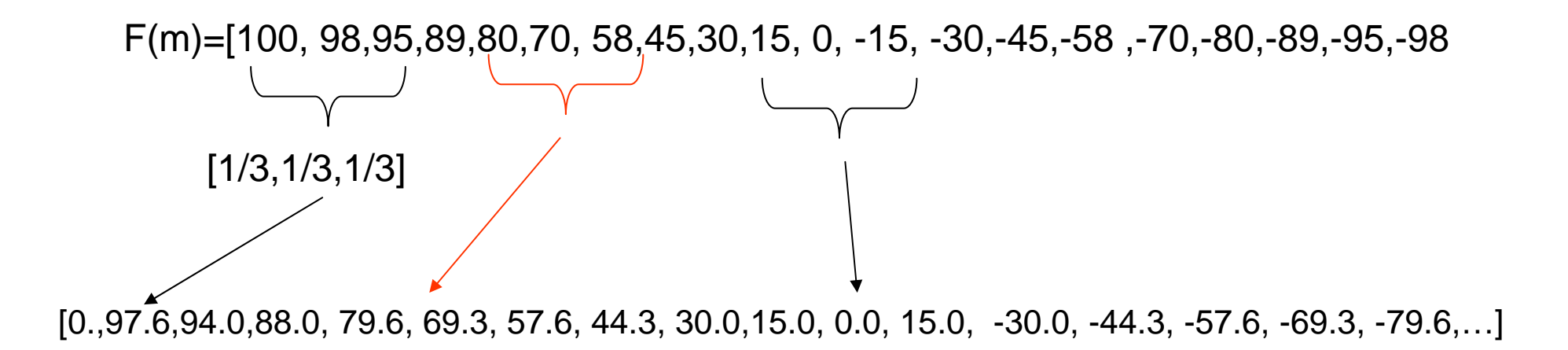

**On peut voir la convolution comme une sorte de fenêtre « glissante » agissant sur la fonction elle-même.** G s'appelle le « noyau de convolution »

Autre exemple : G=1/2 ([-1,1,0]/dx + [0,-1,1]/dx) =[-0.078,0,+0.078] = moyenne de la dérivée droite plus dérivée gauche

Alors f\*g sera une approximation à l'ordre 1 de la dérivée

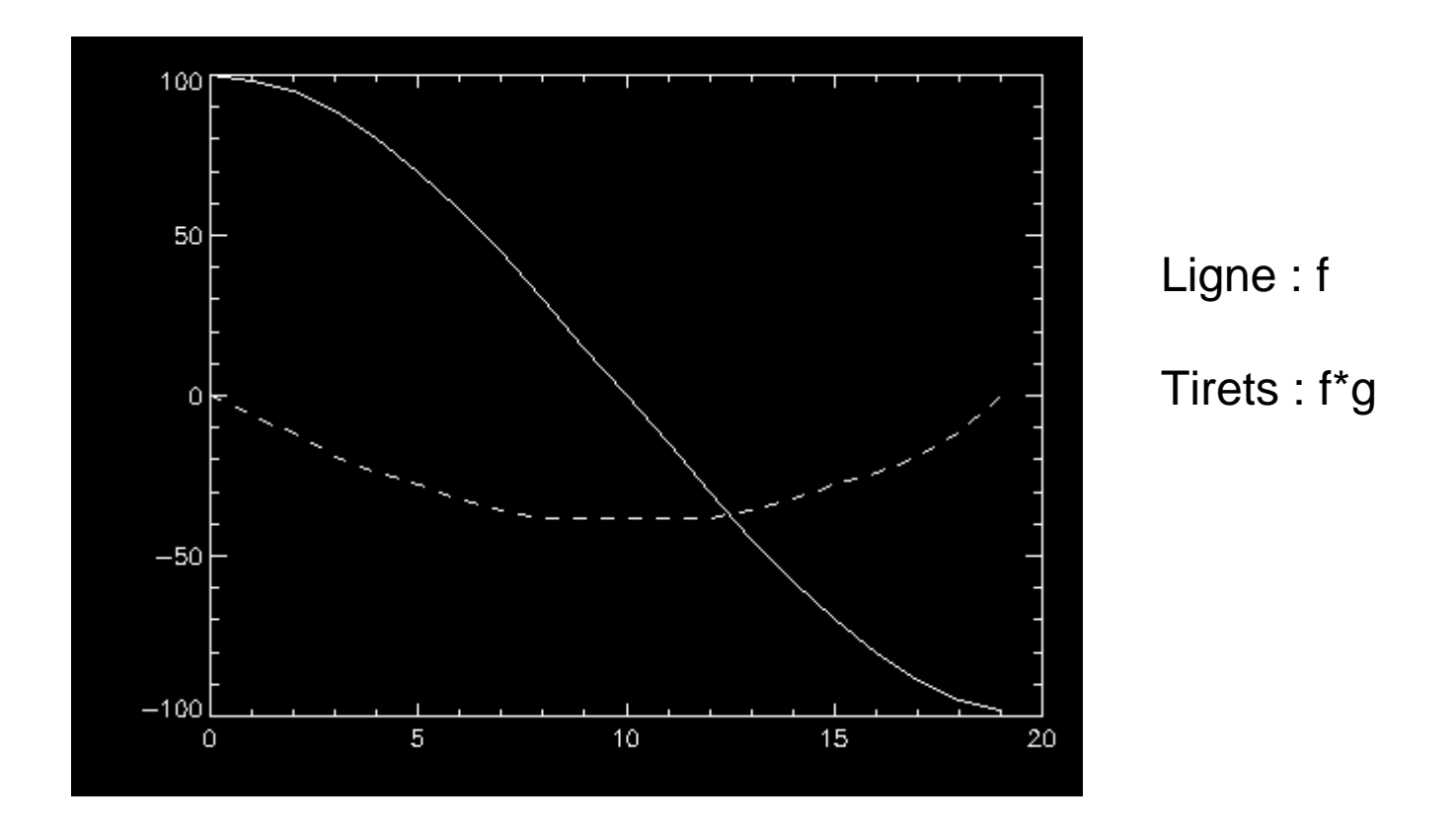

La convolution peut donc servir à BEAUCOUP de choses

Convolution à 2D :

On fait parcourir une boite glissante, le nouyeau de convolution sur une grille

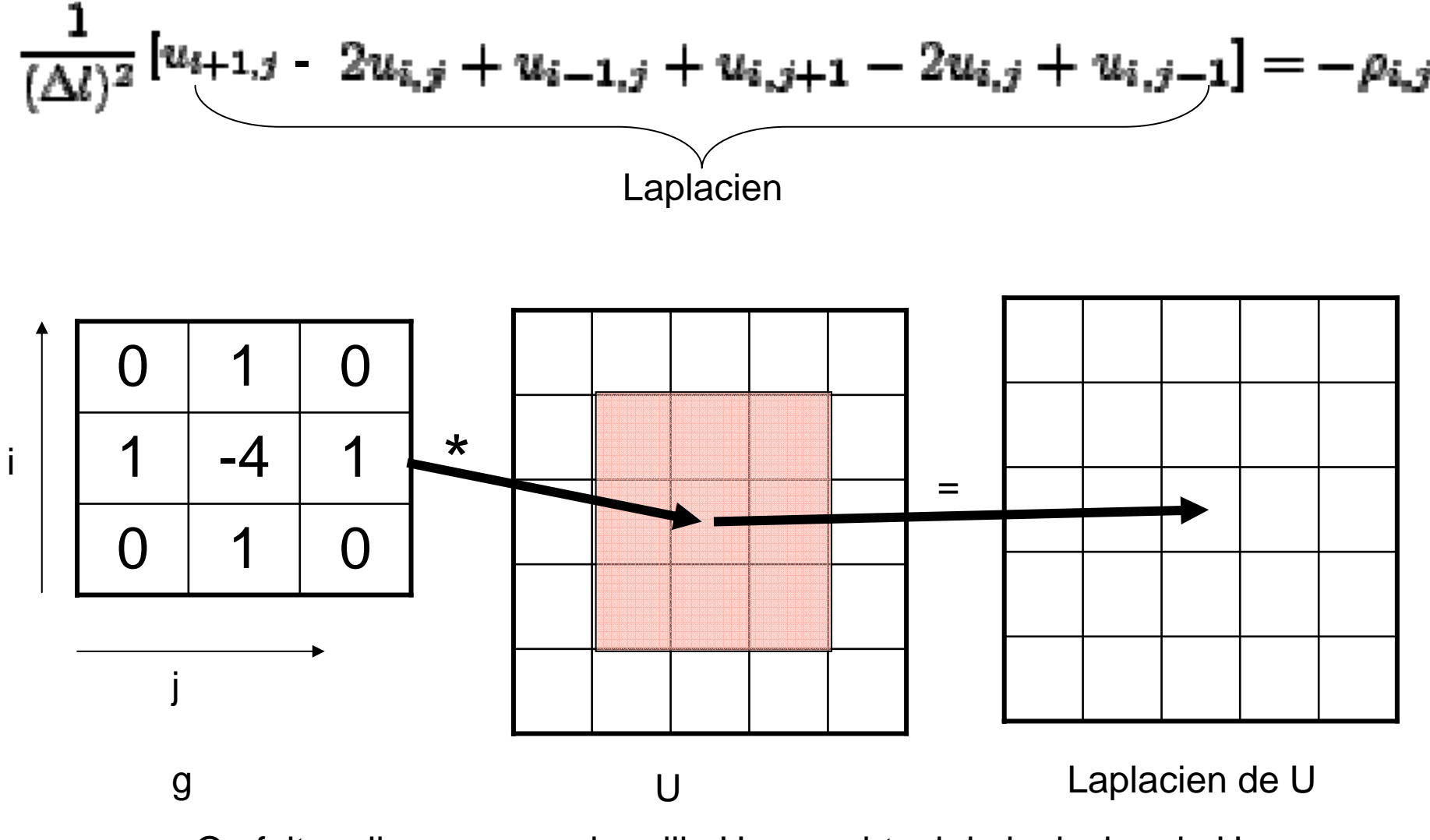

On fait « glisser » g sur la grille U pour obtenir le laplacien de U

 $Ex:$ 

 $F(i,j)=1/i+1/j$ 

### Laplacien de F (convoluée)

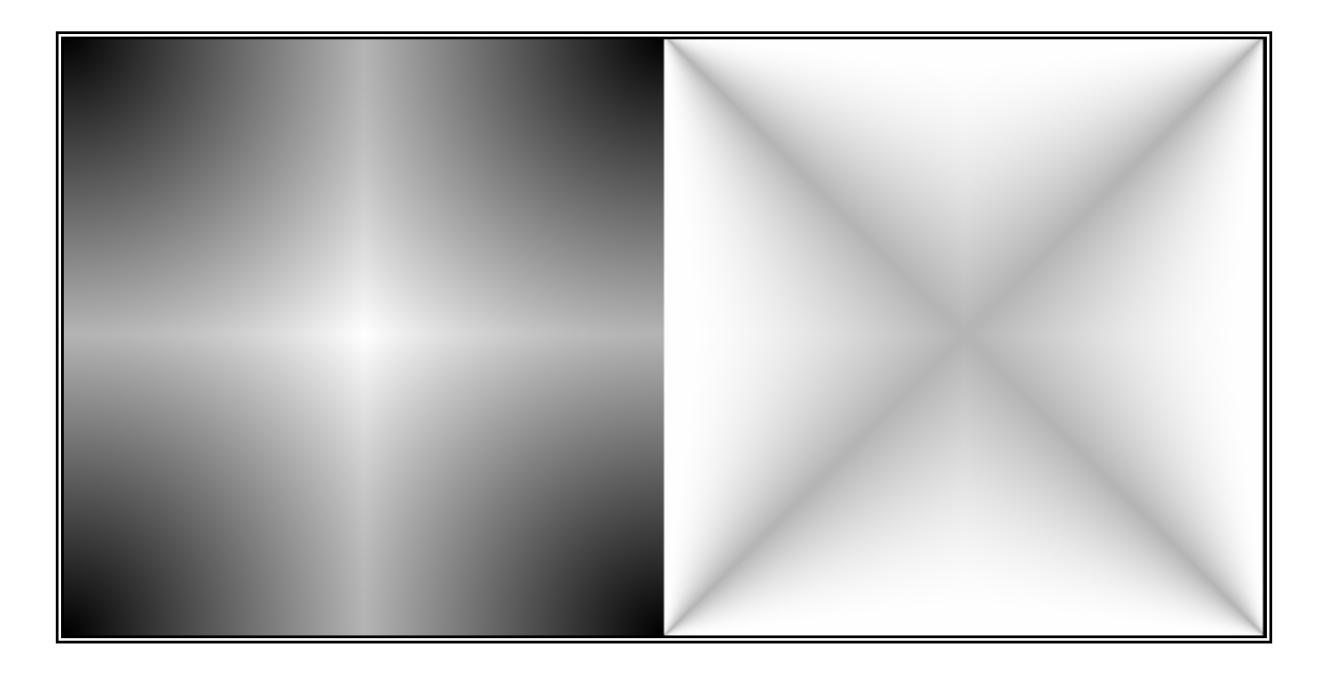

Donc le problème du champ peut se réécrire

$$
\nabla^2 f = (U^*lap)(x, y) = -\rho(x, y)
$$

Opérateur Laplacien

Pourquoi cela nous aide ???

Eh bien grâce à ce fameux théorème:

$$
\mathcal{F}(f*g) = \sqrt{2\pi}\mathcal{F}(f)\cdot\mathcal{F}(g)
$$

« la transformée de Fourrier du produit de convolution est égale au produite des transformées de fourrier » (a un constante multiplicative prés..) Donc notre problème se réécrit :

Soientt U\*= TF(U), Lap\*=TF(lap) ,  $\rho$ \*=TF ( $\rho$ ) où TF signifie « transformée de fourrier »

U\*xLap\*= ρ\* =>

U\*= ρ\*/Lap\* =>

$$
U = TF^{-1}(\rho^*/Lap^*)
$$
 (Eh void

Eh voila ……..)

**AVANTAGE : l'algorithme FFT est très rapide (en Nxlog(N) ) INCONVENIENT : conditions limites périodiques !!** 

Ce genre de méthode est la base des méthodes dites spectrales…

Mais elles sont en réalités très sensibles au bruit numériques et nécessitent D'être utilisées avec soins

Exemple : « méthode PARTICLE MESH », s'inspire des résultats précédents

L'équation de poisson s'écrit :

$$
\nabla^2 U = -\rho(x, y)
$$

Mais on se souvient que le potentiel engendré par UNE charge qi à la position ri est :

$$
V_i(r) = \frac{q}{\left\|r - r_i\right\|}
$$

Alors U peut se réécrire plus simplement

$$
U(r) = \sum_{i} \frac{q_i}{\|r - r_i\|} = (\rho * p) \longleftarrow \text{Convolution}
$$

Où ρ(r)= charge à la position r Où  $P(r)=1/R$ 

On a donc U<sup>\*</sup>=  $\rho^*$  X  $P^*$  =>  $U=TF^{-1}(\rho^*\times P^*)$ 

EXEMPLE :

Calculer le champ de potentiel engendré par 10 charges + et 10 charges -, placés Dans une grille 200x200 (40,000 points de maillage)

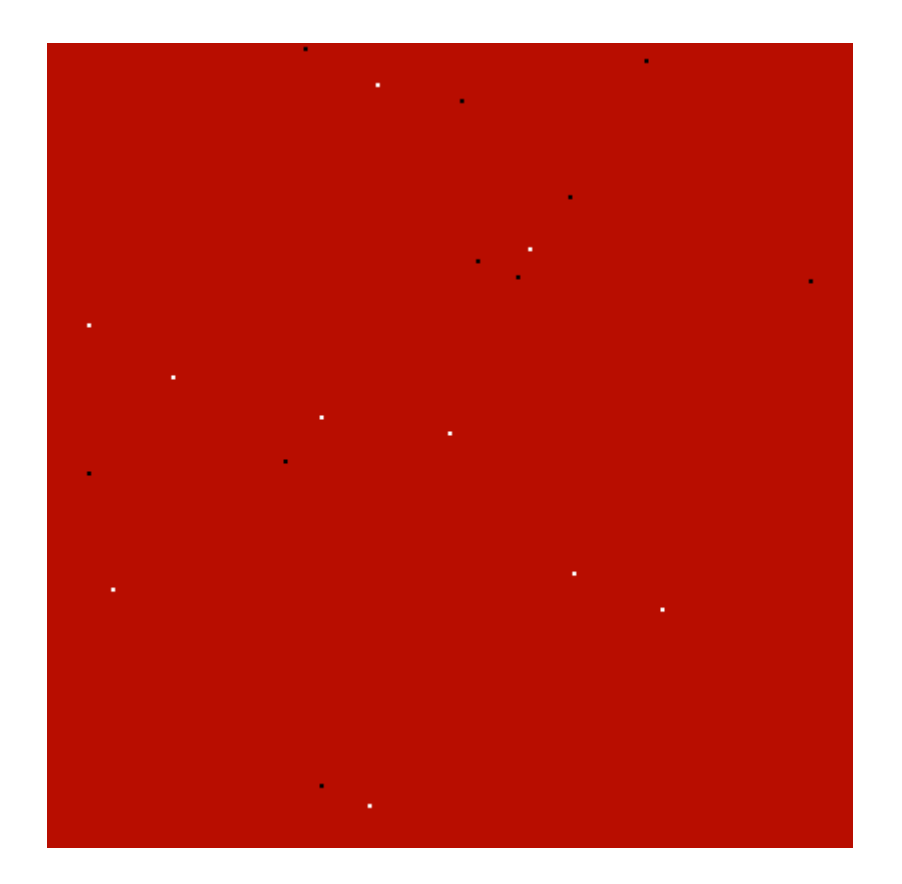

« blanc » = +1

« noir » =-1

 $\rho(\mathsf{r})$ 

### Noyau de convolution : 1/R

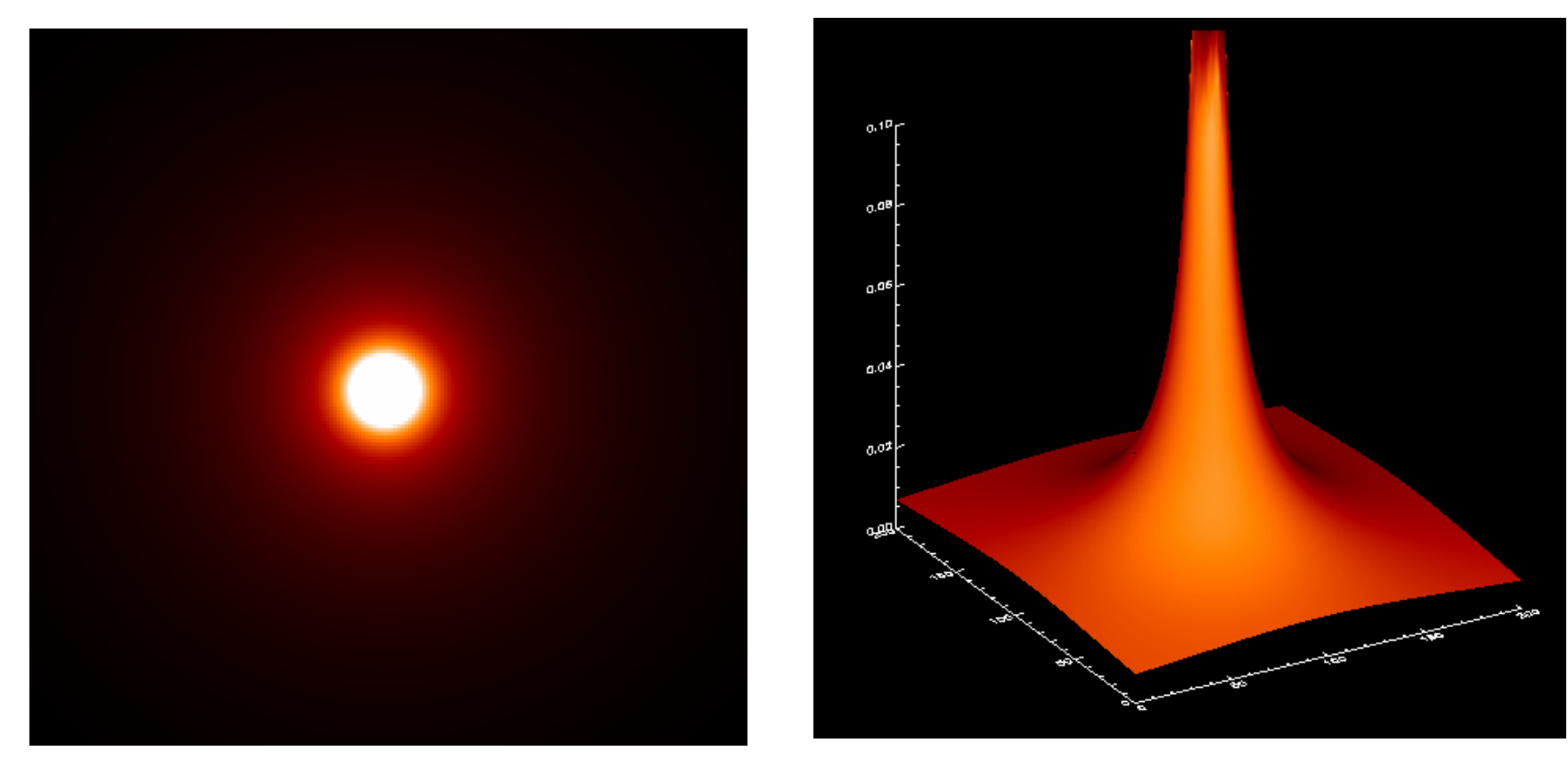

 $P(r)$ 

Affichage code de couleurs **Affichage P(x,y)** 

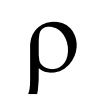

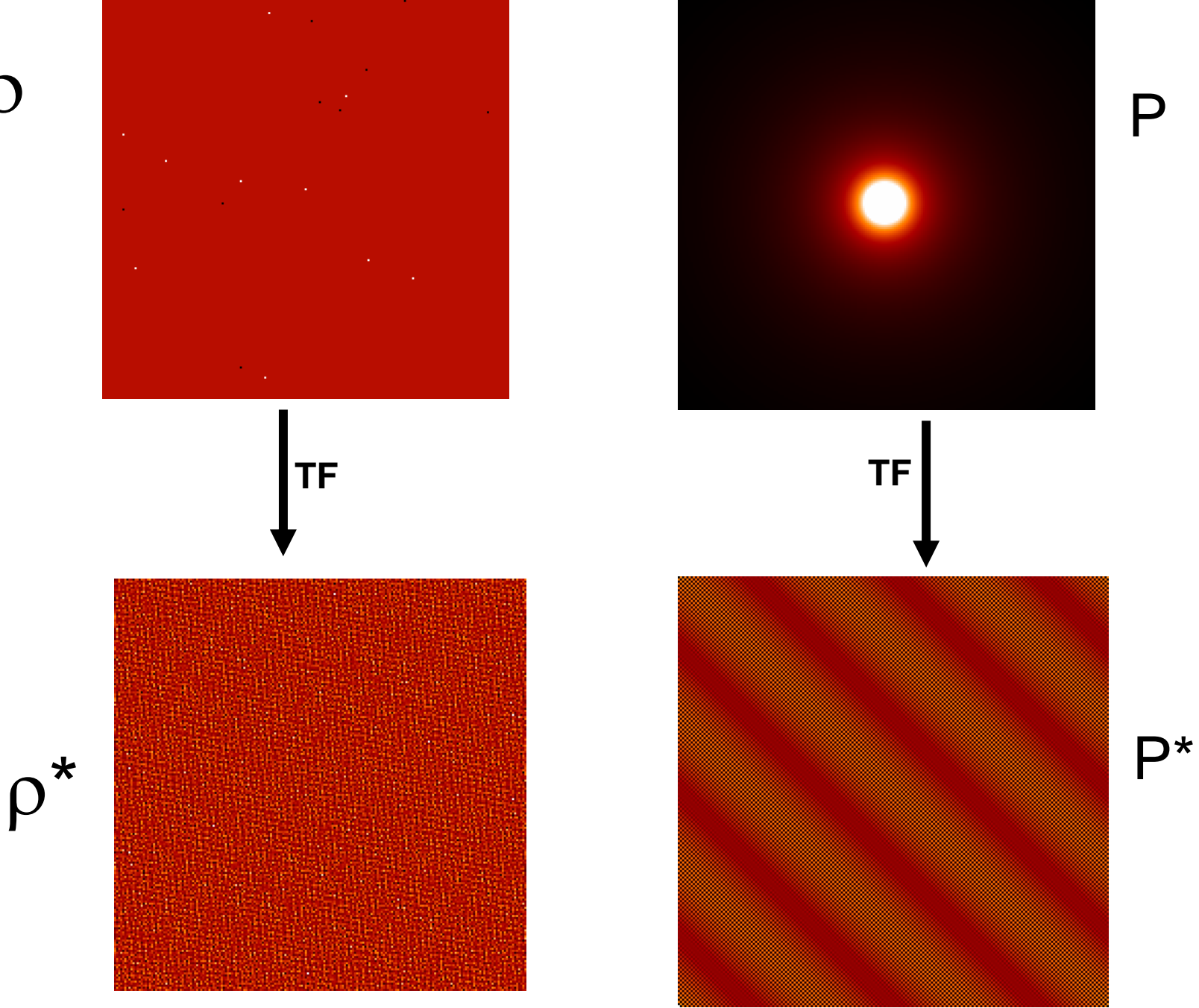

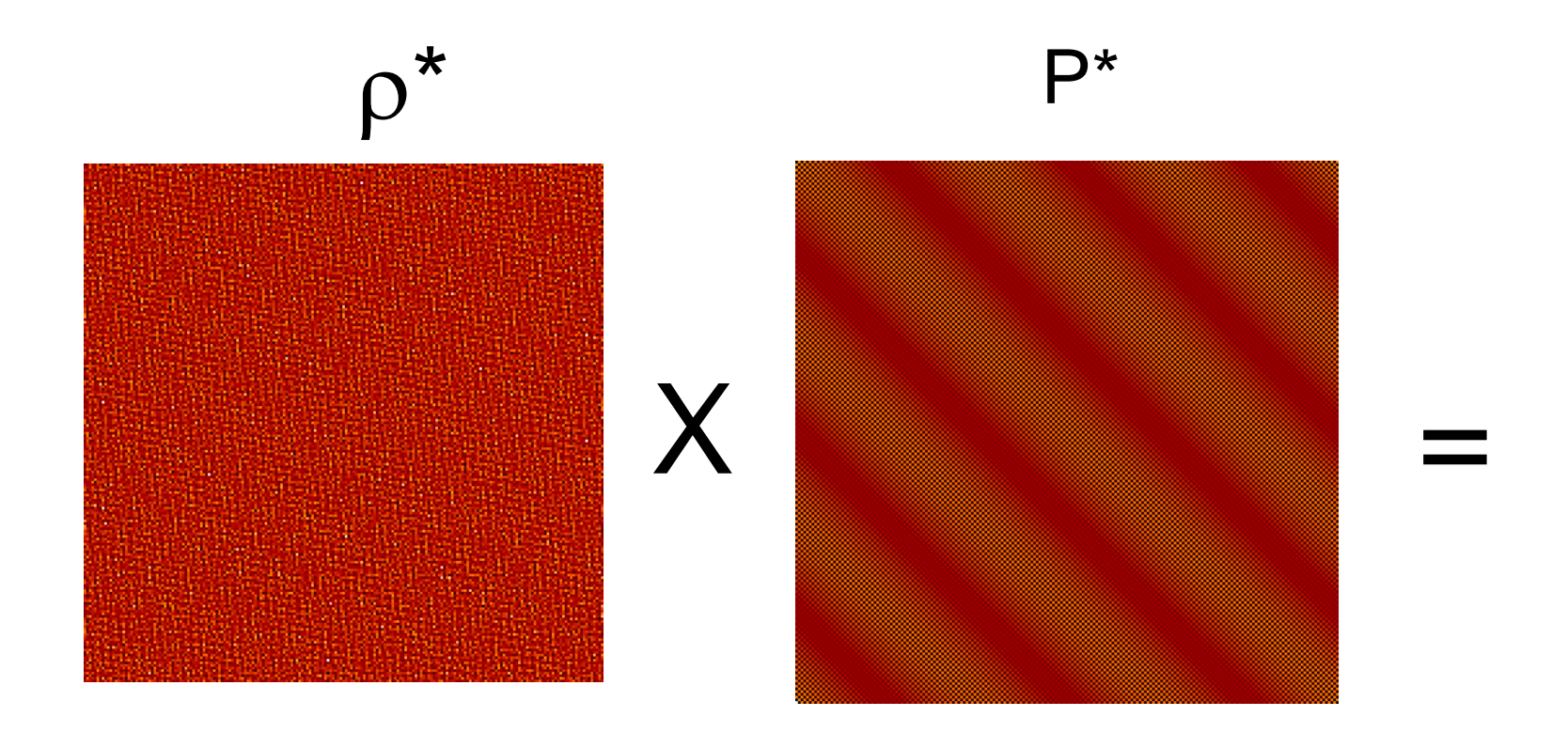

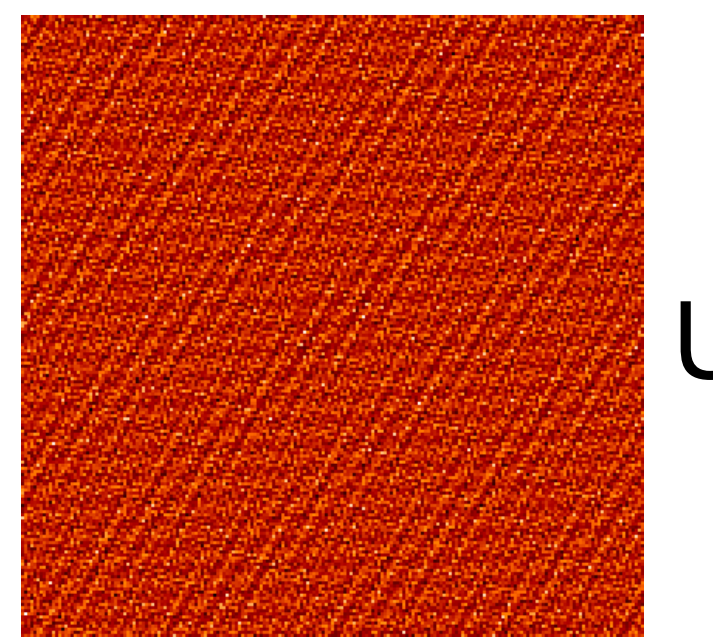

 $U^*$ 

## **U\* : Transformée de Fourrier du Champ U**

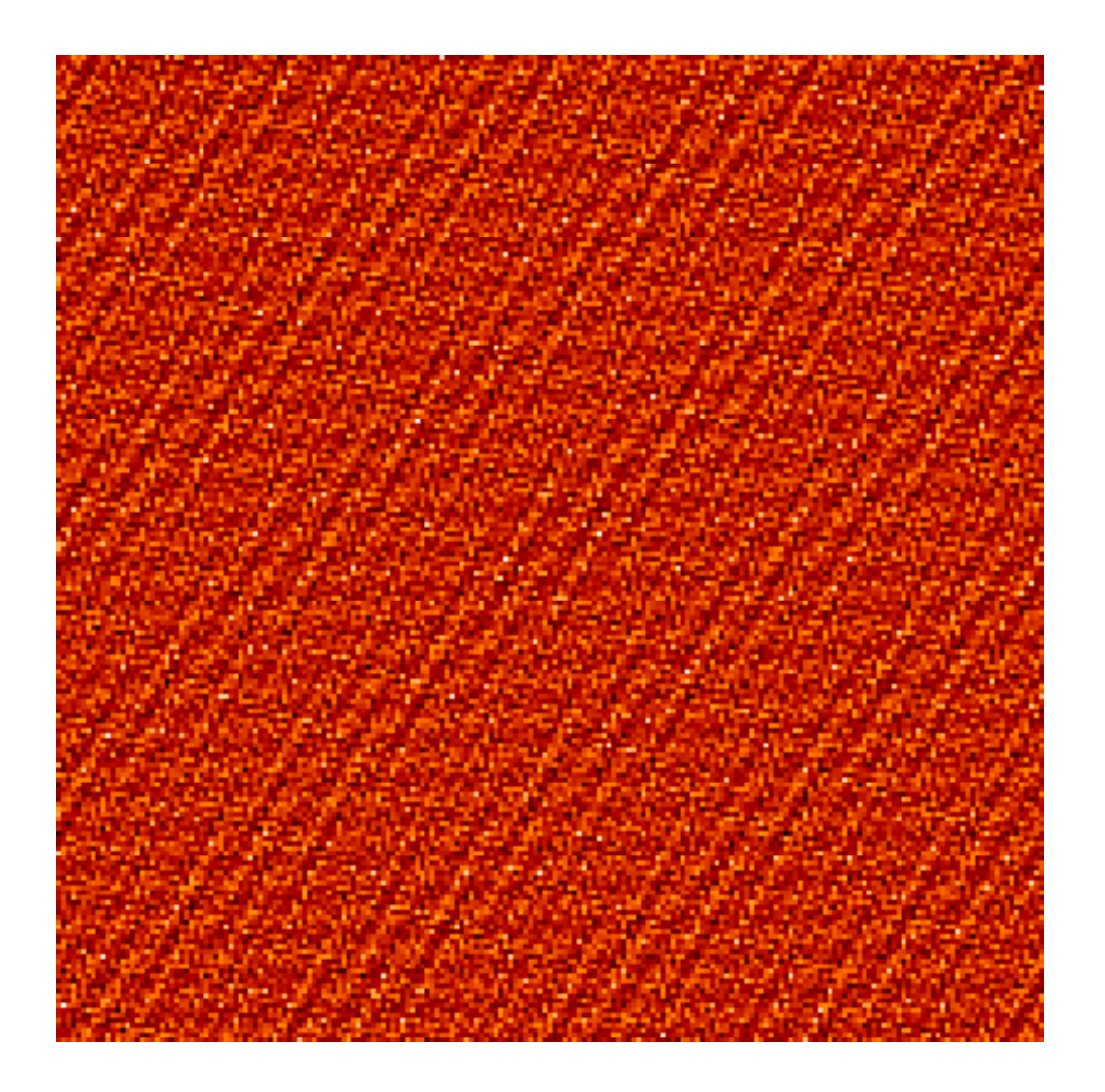

Pour trouver U , on prend la transformée de fourrier inverse de U\*, et on trouve …

#### $\bigcup$ Champ de potentiel

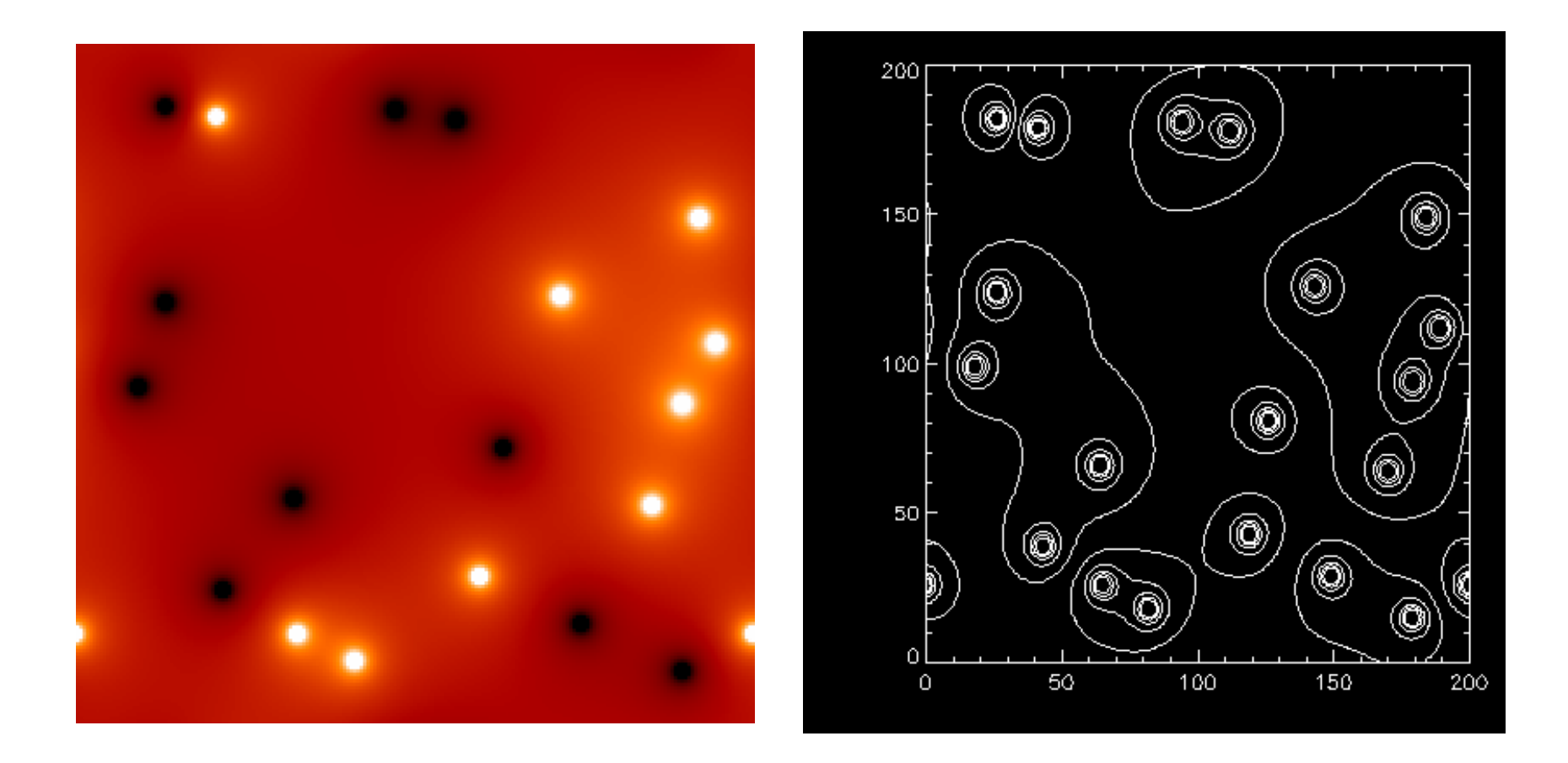

Remarquez les conditions périodiques

La même chose avec 4000 charges (ce n'est pas plus long)

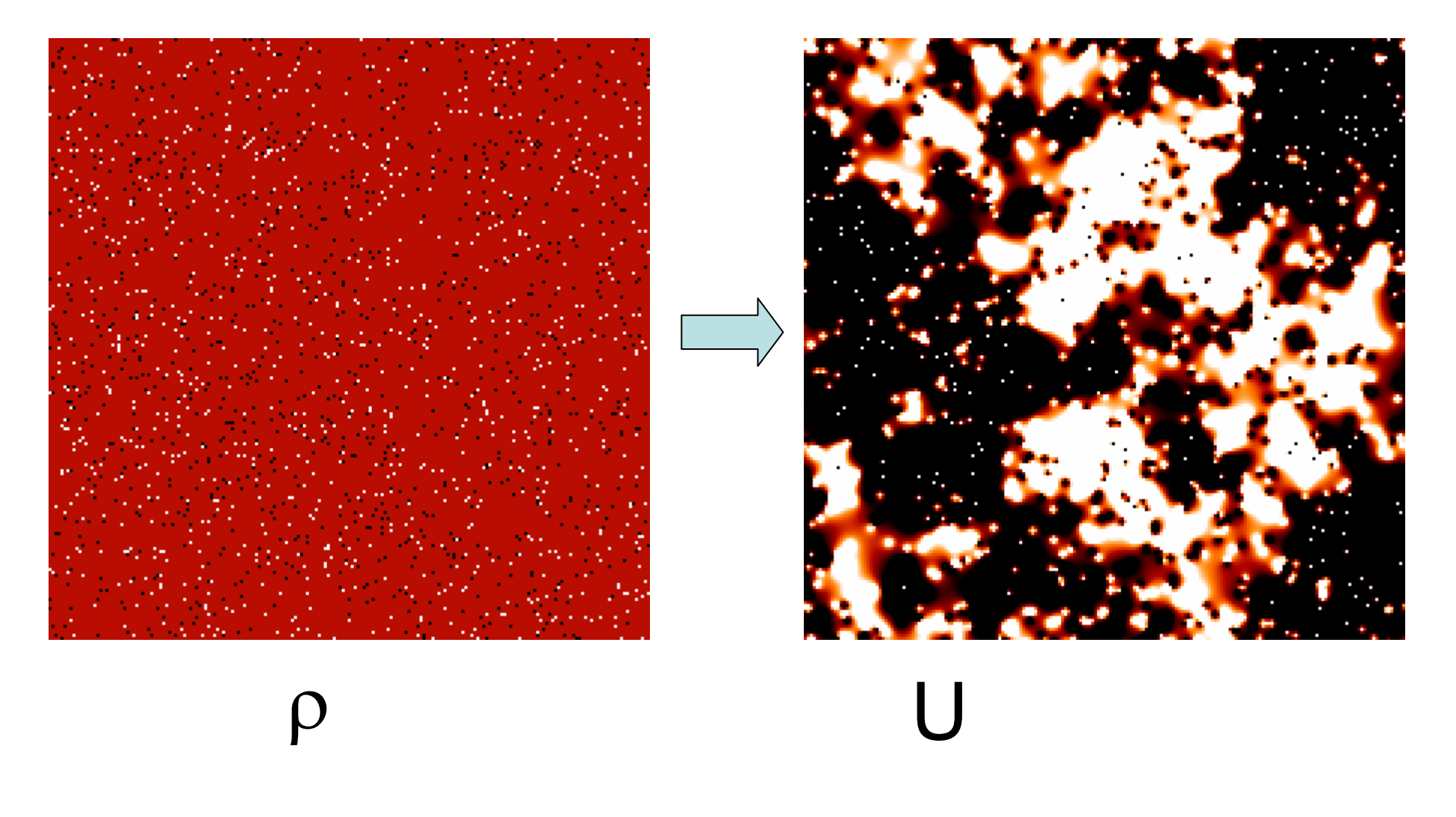

# **CONCLUSION sur les équations elliptiques**

Les fonctions elliptiques (qui nécessitent de calculer un champ sur une grille) nécessitent une résolution assez complexe car l'équation qui permet ne les calculer n'est pas linéaire et ne s'écrit pas simplement avec des matrices.

On les appelle « équations aux conditions limites »

Les approches spectrales, qui passent par une TF, sont souvent les plus rapides (grâce à l'algorithme FFT) .

Les conditions limites peuvent être parfois difficiles à manipuler. Naturellement la TF suppose des conditions limites périodiques

Pour des systèmes isolés non périodiques … cela nécessite encore un peu de travail.